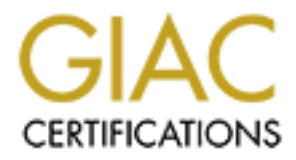

# Global Information Assurance Certification Paper

# Copyright SANS Institute [Author Retains Full Rights](http://www.giac.org)

This paper is taken from the GIAC directory of certified professionals. Reposting is not permited without express written permission.

# [Interested in learning more?](http://www.giac.org/registration/gsna)

Check out the list of upcoming events offering "Auditing & Monitoring Networks, Perimeters & Systems (Audit 507)" at http://www.giac.org/registration/gsna

# .NET web-based application **A "Black Box" Audit of a Microsoft**

**An External Auditor's Perspective**

GIAC Systems and Network Auditor Pract<br>
Assignment<br>
Version 2.1<br>
Option 1<br>
William Blake<br>
July 2003<br>
Abstract<br>
Abstract **GIAC Systems and Network Auditor Practical Assignment Version 2.1 Option 1**

**William Blake July 2003**

# **Abstract**

This paper presents the results of the audit of a web-based application that was conducted from an external viewpoint. That is, the primary objective of the audit was to determine the level to which the application is vulnerable to attack from the Internet. An initial risk evaluation was conducted to determine the assets with the highest level of risk. A checklist was then developed to test the identified areas of risk for possible vulnerabilities. Following the conduct of the nominated tests, the results of the audit are presented as a "Report to Management."

# **Table of Contents**

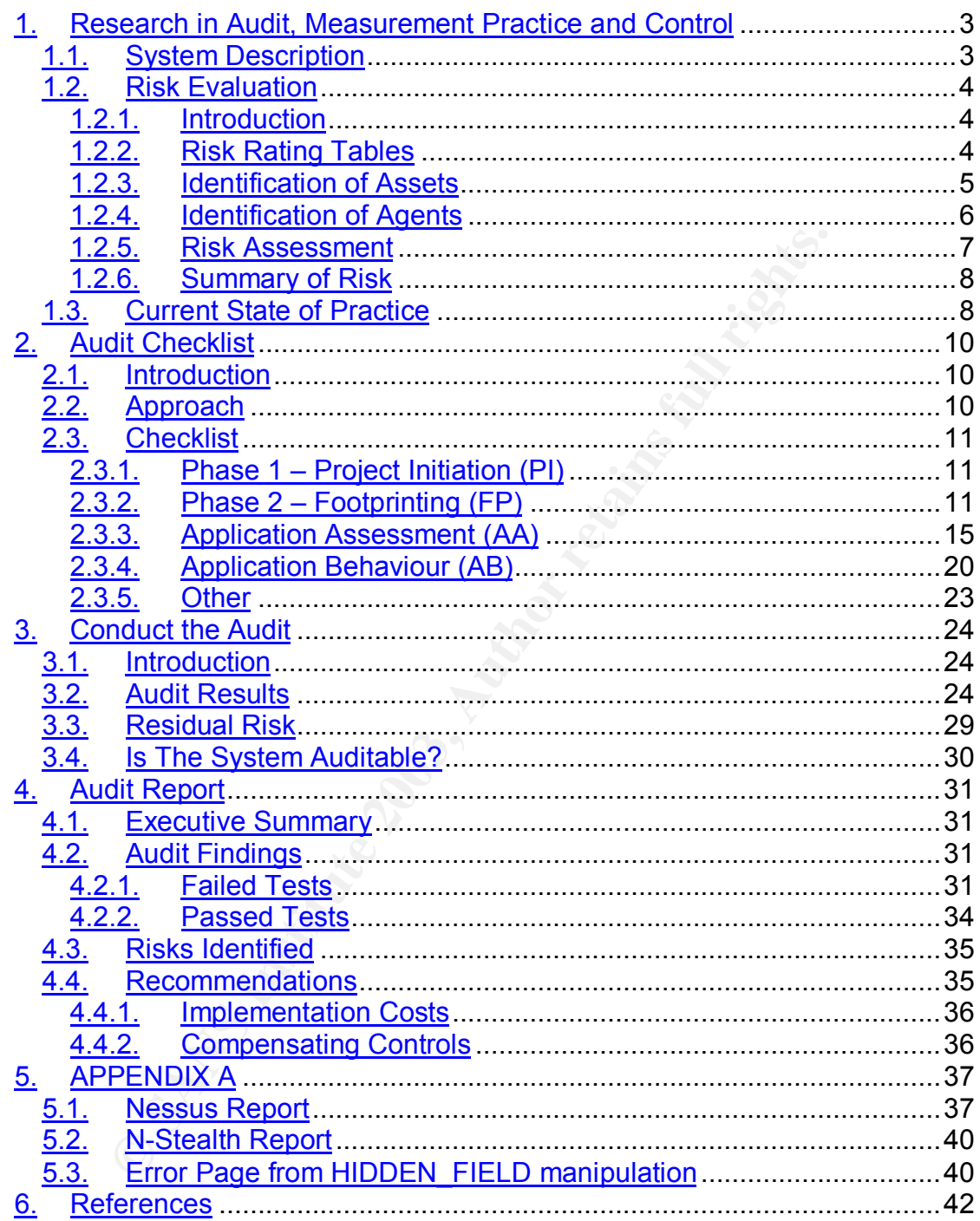

# 1. Research in Audit, Measurement Practice and **Control**

## **1.1. System Description**

The application being audited is a web-based application that makes exclusive use of Microsoft products. Microsoft's Internet Information Server (IIS) is used as a web server with SQL Server providing database services. The Microsoft .NET framework provides application services.

used as a web server with SQL Server providing database scrosoft .NET framework provides application services.<br>Dication is hosted within the XYZ inc. acceptance environment<br>and other security devices are used to protect th The application is hosted within the XYZ inc. acceptance environment. A firewall and other security devices are used to protect this environment from the Internet. The application does not currently contain any "live" data – this audit is being undertaken prior to the initial release to Production.

Data passing between client and server is encrypted via 128-bit SSL certificates.

The application itself was developed in-house by XYZ inc. a company that provides customer financial information to a large number of third party financial advisors. It is a portal-type application that allows authorised users to perform actions such as:

- View financial details about their customers;
- View various reports;
- Print forms:
- Submit questions/receive answers from XYZ inc. via an inbuilt 'mail' component

The application 'home page' also contains a News section, which allows XYZ inc. to post articles of interest to their customer population.

As stated above, the application stores personal financial data about a large number of individuals. It is vitally important that this data is not accessible by unauthorised parties. This includes both:

- Legitimate users of the system. These people should only be able to view records to which they have been explicitly granted access.
- Other parties attempting to subvert application security. These people should not be able to view any application data.

The scope of this audit is to determine the level to which the application is vulnerable to attack from the Internet. Auditors were given little information about the operating environment or the controls and practices/procedures governing this environment. These items were considered to be out of scope, Key fingerprint = AF19 FA27 2F94 998D FDB5 DE3D F8B5 06E4 A169 4E46 as a person deliberately attacking the application would not be overly concerned with any practices, policies and procedures that may be in place.

At the request of XYZ inc., several types of attack were considered to be out of scope. These included Denial of Service attacks, attacks on other devices within the network and physical attacks on the infrastructure.

The scope of the audit strongly influenced the risk assessment and development of the audit checklist. For example, many common control objectives such as reviews of policies and procedures and application patch levels and change control were not directly included.

## **1.2. Risk Evaluation**

#### **1.2.1. Introduction**

In the control were not directly included.<br> **CALC RISK Evaluation**<br> **CALC TO evaluate the risk to the system**, there is a need to develt<br>
to evaluate the risk to the system, there is a need to develt<br>
This will provide a m In order to evaluate the risk to the system, there is a need to develop a risk profile. This will provide a means of 'measuring' the level of risk. As suggested by the Australian Defence Signals Directorate, Threat likelihood X consequence = Risk (Australian Defence Signals Directorate, Handbook 3). Using this approach, the following steps will be followed to develop such a profile:

- Identify the Assets which need to be protected;
- Determine the consequences if these Assets are damaged or destroyed;
- Identify the Threats against the Assets;
- Identify the agents, or possible source of the Threats; and
- Determine the likelihood of the Agents successfully executing the **Threats**

## **1.2.2. Risk Rating Tables**

These risk rating tables provide a standard means of estimating consequence of damage, likelihood of damage occurring and resulting level of risk. They are based on tables within the Australian Communications-Electronic Security Instructions 33 (Australian Defence Signals Directorate, Handbook 3). They have been designed for use by Government, however they are still perfectly acceptable for use within the private sector.

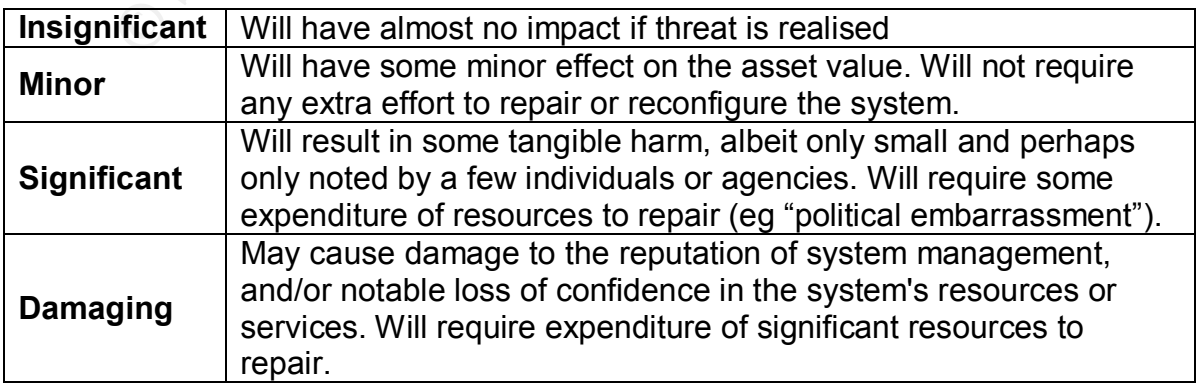

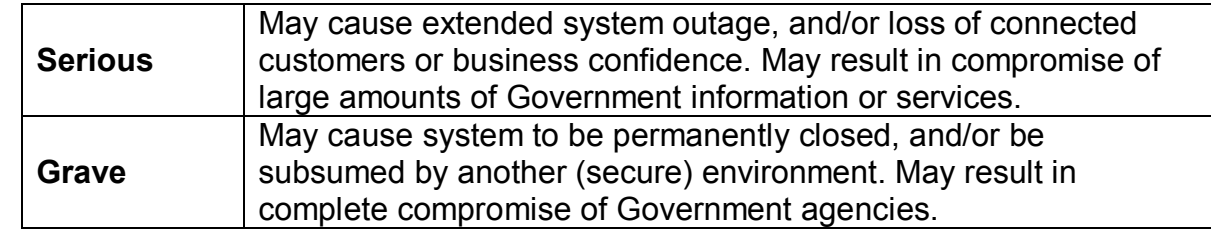

**Table 1: Consequence Estimation Rating**

| <b>Negligible</b> | Unlikely to occur                                |
|-------------------|--------------------------------------------------|
| <b>Very Low</b>   | Likely to occur two/three times every five years |
| Low               | Likely to occur once every year or less          |
| <b>Medium</b>     | Likely to occur once every six months or less    |
| High              | Likely to occur once per month or less           |
| <b>Very High</b>  | Likely to occur multiple time per month or less  |
| <b>Extreme</b>    | Likely to occur multiple times per day           |

**Table 2: Threat Likelihood Rating**

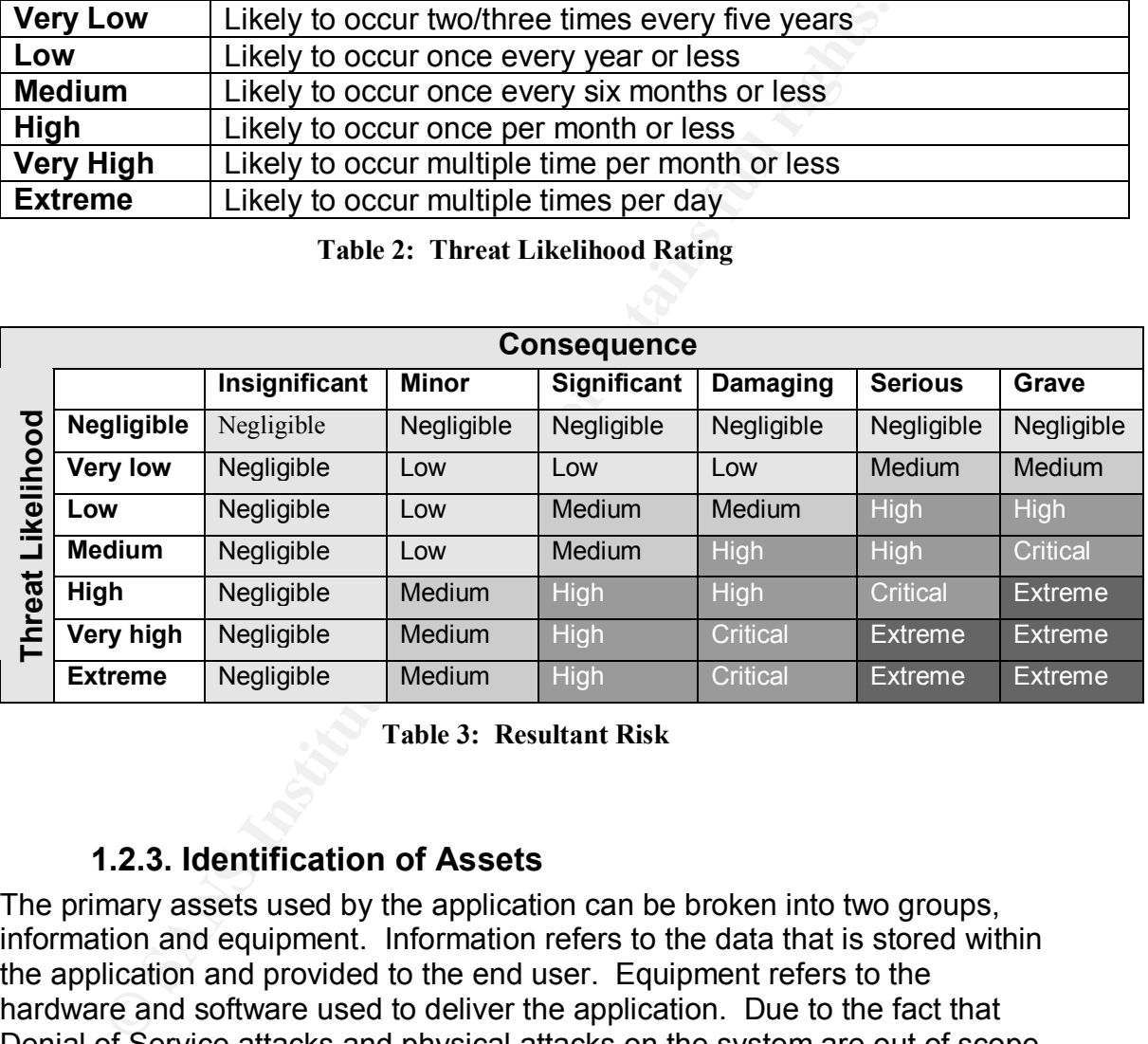

#### **Table 3: Resultant Risk**

#### **1.2.3. Identification of Assets**

The primary assets used by the application can be broken into two groups, information and equipment. Information refers to the data that is stored within the application and provided to the end user. Equipment refers to the hardware and software used to deliver the application. Due to the fact that Denial of Service attacks and physical attacks on the system are out of scope, this audit will be concentrating primarily on informational assets.

Informational assets can be further divided into the following three subgroups:

• **Confidentiality of Data** – this includes the data stored within the application database and data being transmitted between client and server. Unauthorised disclosure of personal financial data could have **serious** consequences for both XYZ inc. and users of the application.

- displaying that information is of vital importance. Unauthorised • **Integrity of Data** – ensuring the accuracy of information and the integrity of the application processes used for creating, updating and modification of data either within the application or in transit between client and server would have **damaging** consequences.
	- **Availability of Data** this relates to the reliability of the application from a users perspective. This also has obvious implications on the infrastructure delivering the application. Loss of service (i.e. unavailability of data) would have **damaging** consequences.

#### **1.2.4. Identification of Agents**

The scope of this audit is to determine the level to which the application is vulnerable to attack from the Internet. Therefore, the only Agents to be considered are external (Internet) users. These Agents can be divided into two groups:

- **Example 31.2.4. Identification of Agents**<br>ope of this audit is to determine the level to which the applicable to attack from the Internet. Therefore, the only Agents tred are external (Internet) users. These Agents can be • Known sources without intent. This group consists of the legitimate users of the system. These users typically have a low level of intent – any harm they cause the application may well be accidental. Legitimate users will have varying levels of skill (which is important to understand when considering the likelihood of a successful attack).
- External sources with intent. These people will have a high level of intent and determination – for some reason they want to gain unauthorised access to the application. It has to be assumed that this Agent group has a high level of skill.

#### **1.2.5. Risk Assessment**

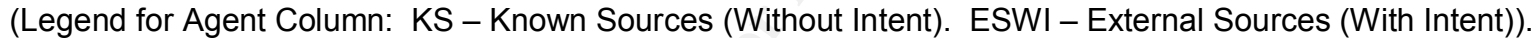

| 1.2.5. Risk Assessment<br>The following table provides a risk profile for the XYZ inc. web application. |                                                                                          |              |            |                    |             |  |  |
|----------------------------------------------------------------------------------------------------|------------------------------------------------------------------------------------------|--------------|------------|--------------------|-------------|--|--|
| (Legend for Agent Column: KS - Known Sources (Without Intent). ESWI - External Sources (With Intent)).  |                                                                                          |              |            |                    |             |  |  |
| <b>Asset</b>                                                                                            | <b>Nature of Threat</b>                                                                  | <b>Agent</b> | Likelihood | <b>Consequence</b> | <b>Risk</b> |  |  |
| Confidentiality of<br>Information                                                                       | Valid user can obtain access to<br>system data which they should not<br>be able to view. | <b>KS</b>    | Low        | Serious            | High        |  |  |
|                                                                                                    | Attacker can gain unauthorised<br>access to system data.                                 | <b>ESWI</b>  | Low        | Serious            | High        |  |  |
|                                                                                                    | Application data is intercepted in<br>transit.                                           | <b>ESWI</b>  | Very Low   | Serious            | Medium      |  |  |
| <b>Availability of Resources</b><br>and Services                                                        | Denial of service attack                                                                 | <b>ESWI</b>  | Very Low   | Damaging           | Low         |  |  |
|                                                                                                    | <b>Equipment failure</b>                                                                 | All sources  | Very Low   | Damaging           | Low         |  |  |
| Integrity of Information                                                                                | Corruption of data                                                                       | <b>KS</b>    | Medium     | Damaging           | High        |  |  |
|                                                                                                    | Unauthorised access and<br>tampering with data                                           | <b>KS</b>    | Medium     | Damaging           | High        |  |  |
|                                                                                                    | Hacking of web page                                                                      | <b>ESWI</b>  | Medium     | Damaging           | High        |  |  |
|                                                                                                    | Corruption of data                                                                       | <b>ESWI</b>  | Medium     | Damaging           | High        |  |  |
| Equipment, including<br>Software                                                                        | Theft of equipment                                                                       | <b>ESWI</b>  | Medium     | Damaging           | High        |  |  |

**Table 4: Risk Profile**

#### **1.2.6. Summary of Risk**

Based on Table 4, the overall risk to the XYZ Inc. web based application is evaluated as HIGH. It should be noted that the likelihood estimations may be somewhat on the high side. As the audit has not yet been performed, little consideration has been given to any mitigation strategies that may be in place (Although it is assumed that some controls are in place, otherwise the likelihood ratings would have been even higher). Following the conduct of the audit, an evaluation of the residual risk will be performed. This evaluation will consider any mitigation strategies and the level to which (if any) they reduce the likelihood of a successful attack. This may, in turn, reduce the overall level of risk.

#### **1.3. Current State of Practice**

There is a huge amount of information, both on the Internet and in print, relating to the security of web applications. I found that the real skill required when researching the current state of practice was the ability to quickly determine which pieces of information were useful and which should be discarded.

lihood of a successful attack. This may, in turn, reduce the<br>risk.<br> **Current State of Practice**<br>
s a huge amount of information, both on the Internet and in<br>
to the security of web applications. I found that the real ski<br> I began by researching current approaches to auditing web-based applications. Once the approach had been determined, it would then be possible to tailor that approach to suit the particular audit being conducted. An obvious place to start was the material presented during the SANS Audit Track, in particular Rhoades' "Auditing Web Servers and Applications". I found this document to be invaluable – it proved to be my primary resource. It provides a great overview of the type of activities that should be performed during the audit of a web-based application. It also provides a useful list of references for further research.

Peer discussion was another resource of great benefit. I have been working in the IT Security field for a number of years. During that time I have met and worked with many highly skilled individuals, a number of whom specialise in the assessment of web-based applications. By talking to these people I was able to learn a lot about successful, proven auditing approaches and strategies for identifying application weaknesses.

The SecurityFocus web site http://www.securityfocus.com contains some very useful information. This site has recently published two articles on "Penetration Testing for Web Applications" (with additional articles on the subject to be published in the future). These articles complemented Rhoades' document, providing a greater level of detail and re-enforcing the approach and techniques. The SecurityFocus site also hosts the bugtraq mailing list that is a good resource for researching vulnerabilities.

The above resources provided me with sufficient information to begin developing an audit checklist. The next step was to develop testing techniques for assessing specific application vulnerabilities.

used contained known vulnerabilities. As this information was not provided to I began researching this from the bottom up. That is, the first step was to determine the hosting platform and discovering whether the software being the auditor, this discovery phase became an item on the audit checklist. Once the software was identified, possible vulnerabilities were researched using sites such as:

- http://cve.mitre.org CVE (or Common Vulnerabilities and Exposures) "provides a list of standardised names for vulnerabilities and other information security exposures". The list is searchable, enabling the researcher to quickly locate published vulnerabilities relating to a particular piece of software.
- Bugtraq this mailing list is hosted by SecurityFocus.com (mentioned earlier).
- http://xforce.iss.net a commercial vulnerability research site, hosted by Internet Security Systems
- The CERT Coordination Center at http://www.cert.org a good site for researching vulnerabilities.
- Microsoft useful for this audit as the site made exclusive use of Microsoft products. A search for ".NET security" reveals many articles relating to security and the .NET framework. This search also led me to a recent article by Foundstone titled "Security in the Microsoft .NET framework." I found this document provided a useful overview of .NET security architecture.

esearcher to quickly locate published vulnerabilities relating<br>avaricular piece of software.<br>Buytraq – this mailing list is hosted by SecurityFocus.com (n<br>arlier).<br><u>Workhorce iss.net</u> - a commercial vulnerability research My final stage of research was to gain a more detailed understanding of data input validation and its relationship to web-based applications. I concentrated on Cross-Site Scripting and SQL Injection techniques, as my previous research suggested that these two attacks had a lot of potential to cause serious damage, whilst at the same time providing a good basis for testing the overall robustness of an application. SPI Dynamics has two very good papers on Cross-Site Scripting and SQL injection, both of which provide a step-bystep methodology for testing whether an application is vulnerable to these techniques. NGSSoftware also publish a great paper titled "Advanced SQL Injection in SQL Server applications." This paper provides an excellent description of SQL Injection techniques.

Using the research into audit approach and vulnerability assessment techniques described above, I was able to develop an audit checklist containing detailed testing procedures. This checklist will provide the auditor with a means of determining whether a web-based application is vulnerable to common Internet attack scenarios.

#### $\frac{1}{2}$ F19 Fa37  $\frac{1}{2}$ F94 9980 FDB5 DE3D F8B5 06E4  $\frac{1}{2}$ **2. Audit Checklist**

#### **2.1. Introduction**

This audit checklist has been designed to test against the threats identified in the risk assessment. The checklist contains a series of tests which can be used as a means of assessing the likelihood of each threat being successfully carried out by an attacker.

Due to the nature of the scope of this audit, the tests will primarily concentrate on the application itself, as opposed to the surrounding environment.

#### **2.2. Approach**

The checklist has also been designed in accordance with the audit approach. This audit will follow a phased approach, consisting of the following steps:

**Phase 1 – Project Initiation -** This phase consists of a briefing with key personnel, describing the assessment approach and discussing details such as IP address, connectivity and configuration procedures.

**Phase 2 – Footprinting - Footprinting is the process of acquiring information** about the target system and includes:

- Host scanning including port and service discovery; and
- Discovering information on software versions and patch levels.

Footprinting is primarily a tools-based activity.

the nature of the scope of this audit, the tests will primarily application itself, as opposed to the surrounding environmer<br> **Approach**<br>
Collist has also been designed in accordance with the audit<br>
dit will follow a phase **Phase 3 – Application Assessment - Using the information obtained from** the footprinting activity, this phase attempts to exploit the application and associated infrastructure. For this particular audit, the focus was on using IIS/ASP .NET and operating system vulnerabilities directly against the application, including their use to perform functions that the application was not designed to do. Typical tests conducted during this phase include:

- Specific attacks that attempt to 'overflow' input checks;
- Cross site-scripting vulnerability testing;
- SQL Injection vulnerability testing;
- Combination system / OS attacks to expose application data vulnerabilities;
- Deeper network exploration in the case where further access is afforded by previously uncovered vulnerabilities;
- URL manipulation;
- Attempts to bypass bounds checks; and
- HTML source code reviews to find ways to abuse information

**Phase 4 - Analysis and Reporting -** This is the final phase of the vulnerability assessment. This includes:

- Analysis of data; example a state of the 3D Fa37 and 3D Fa37 and 3D Fa37 and 3D Fa37 and 3D Fa37 and 3D Fa37 and 3D Fa37 and 3D Fa37 and 3D Fa37 and 3D Fa37 and 3D Fa37 and 3D Fa37 and 3D Fa37 and 3D Fa37 and 3D Fa37 and
	- Immediate needs out-brief; and
	- Report preparation, review and presentation

#### **2.3. Checklist**

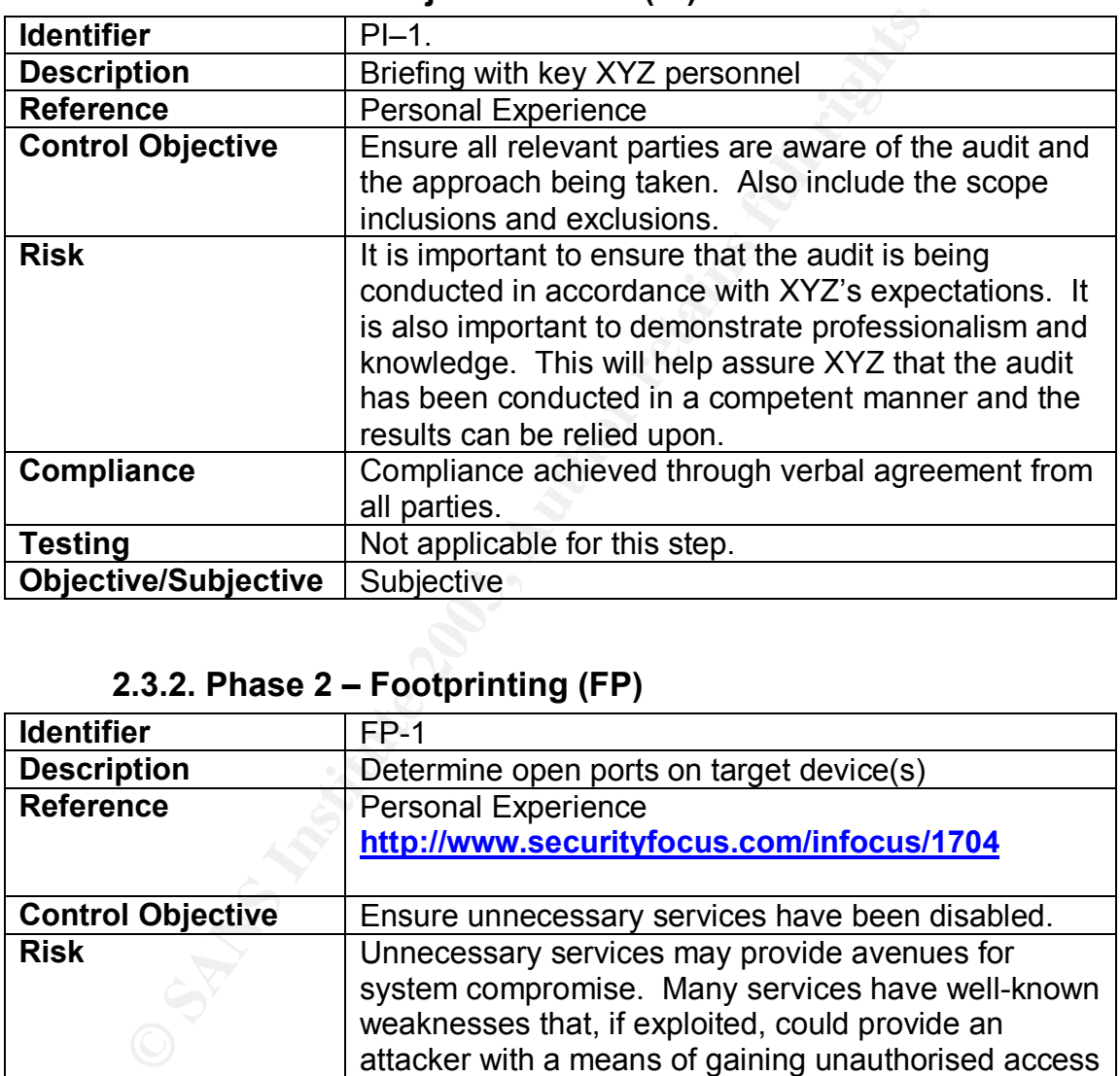

#### **2.3.1. Phase 1 – Project Initiation (PI)**

#### **2.3.2. Phase 2 – Footprinting (FP)**

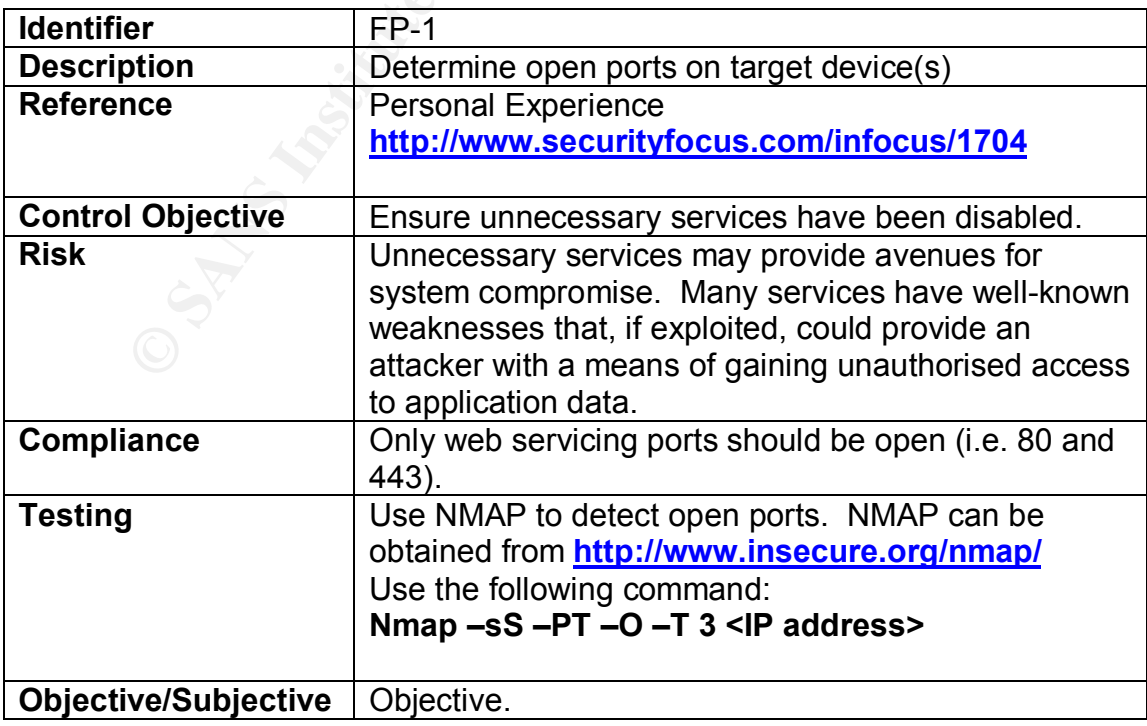

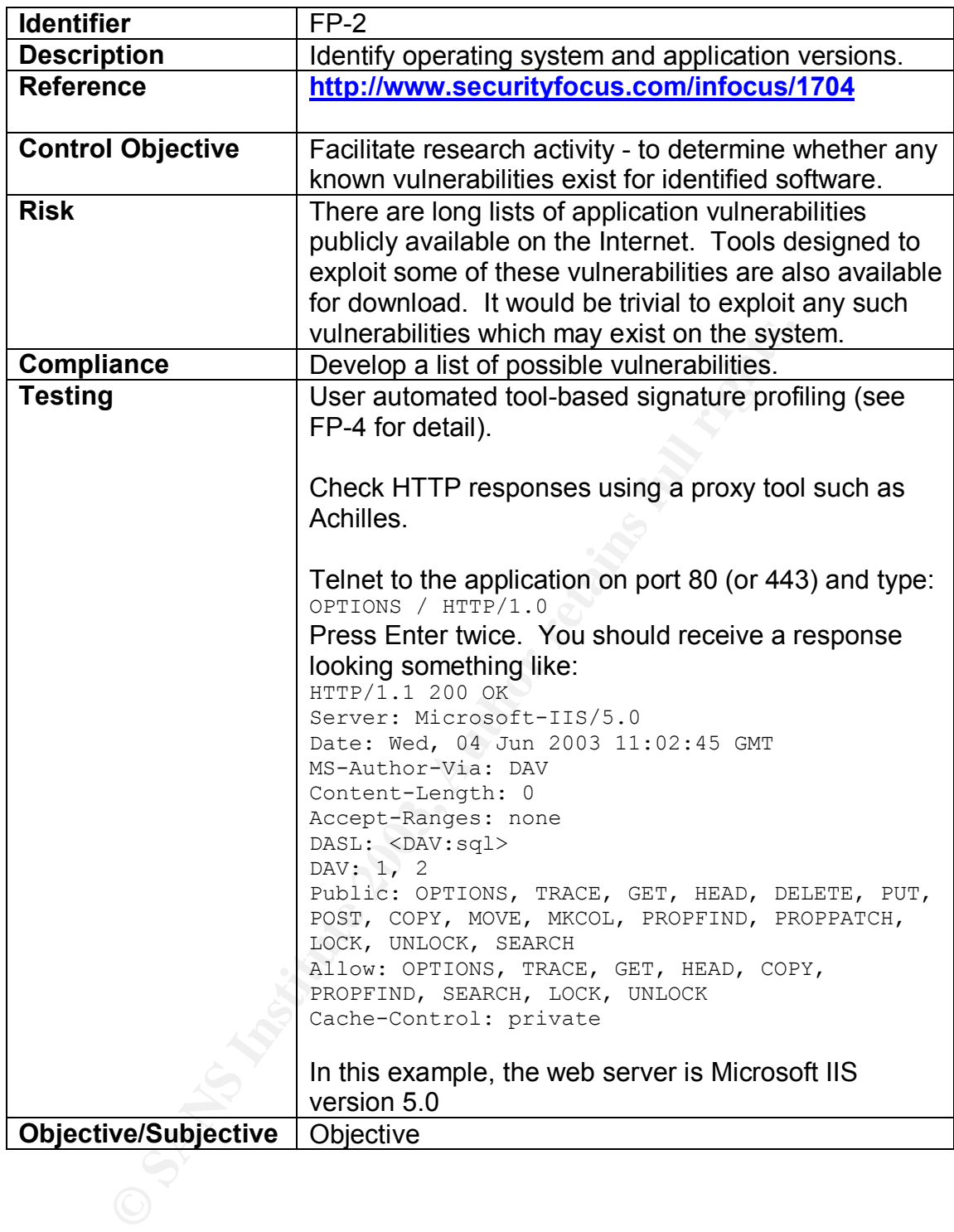

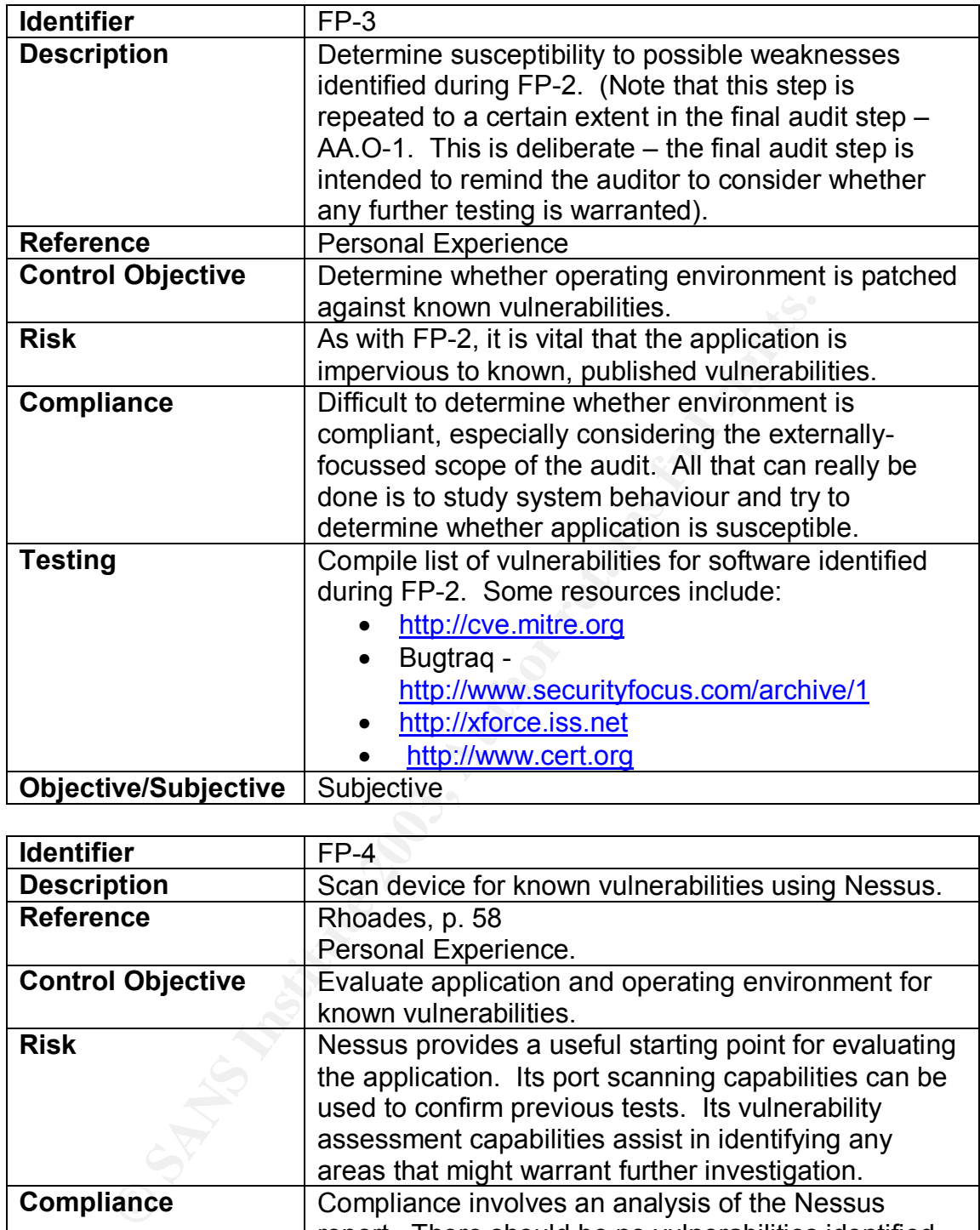

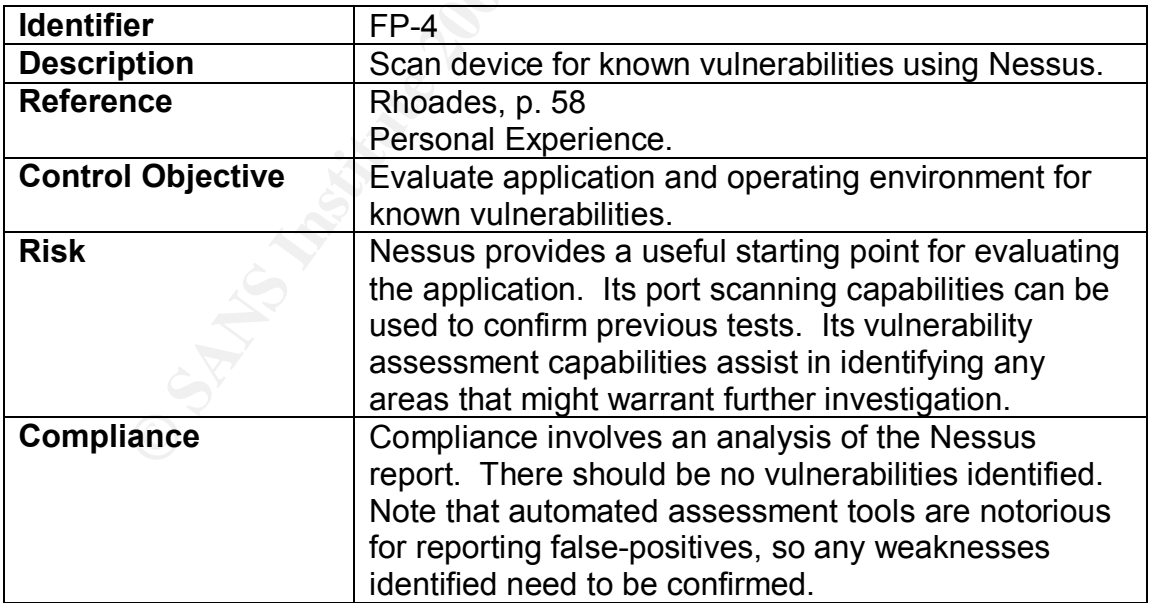

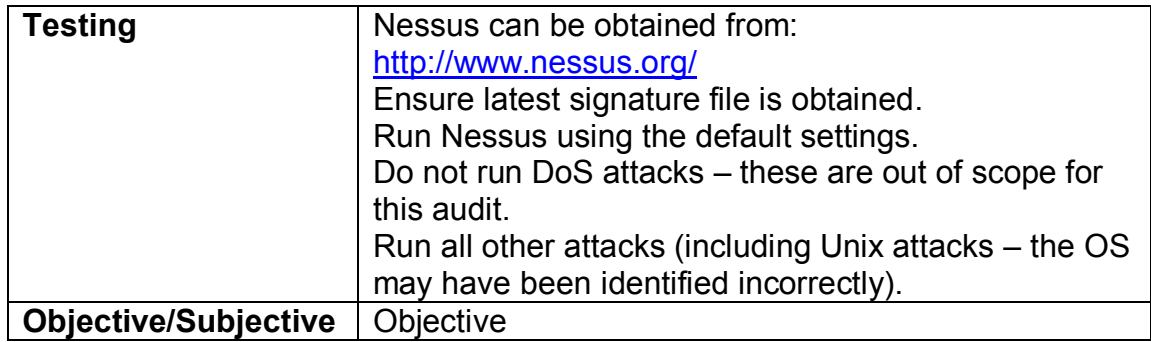

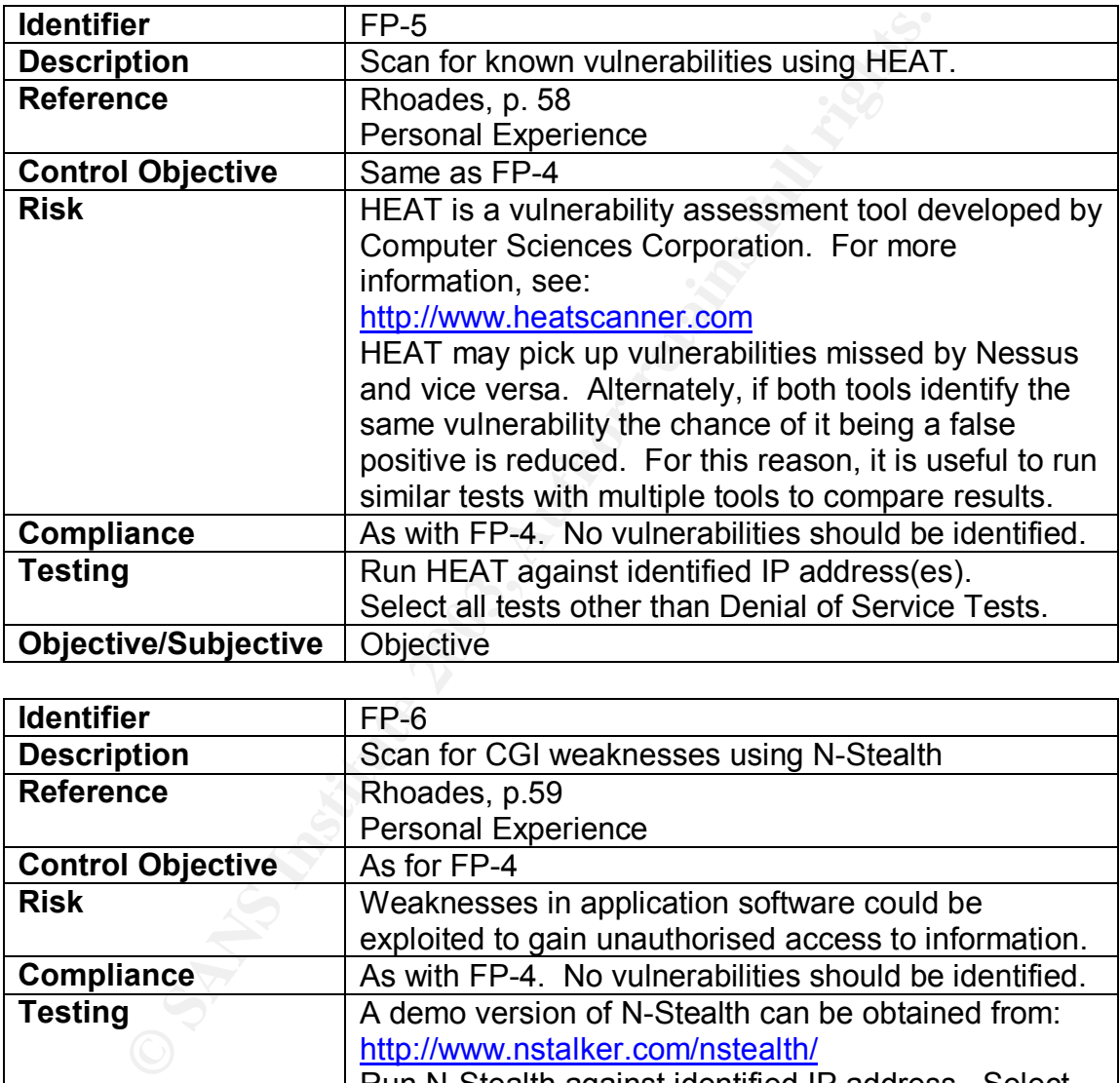

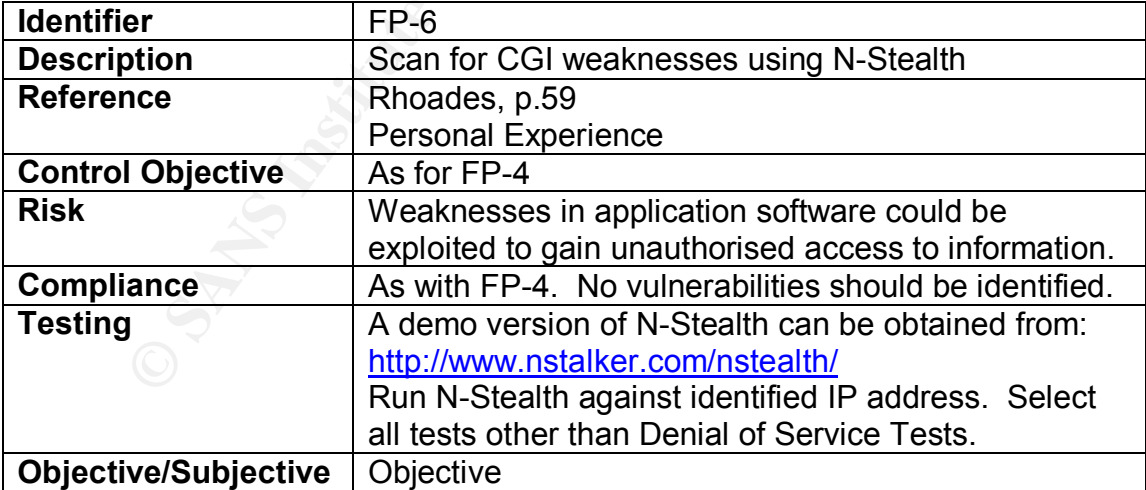

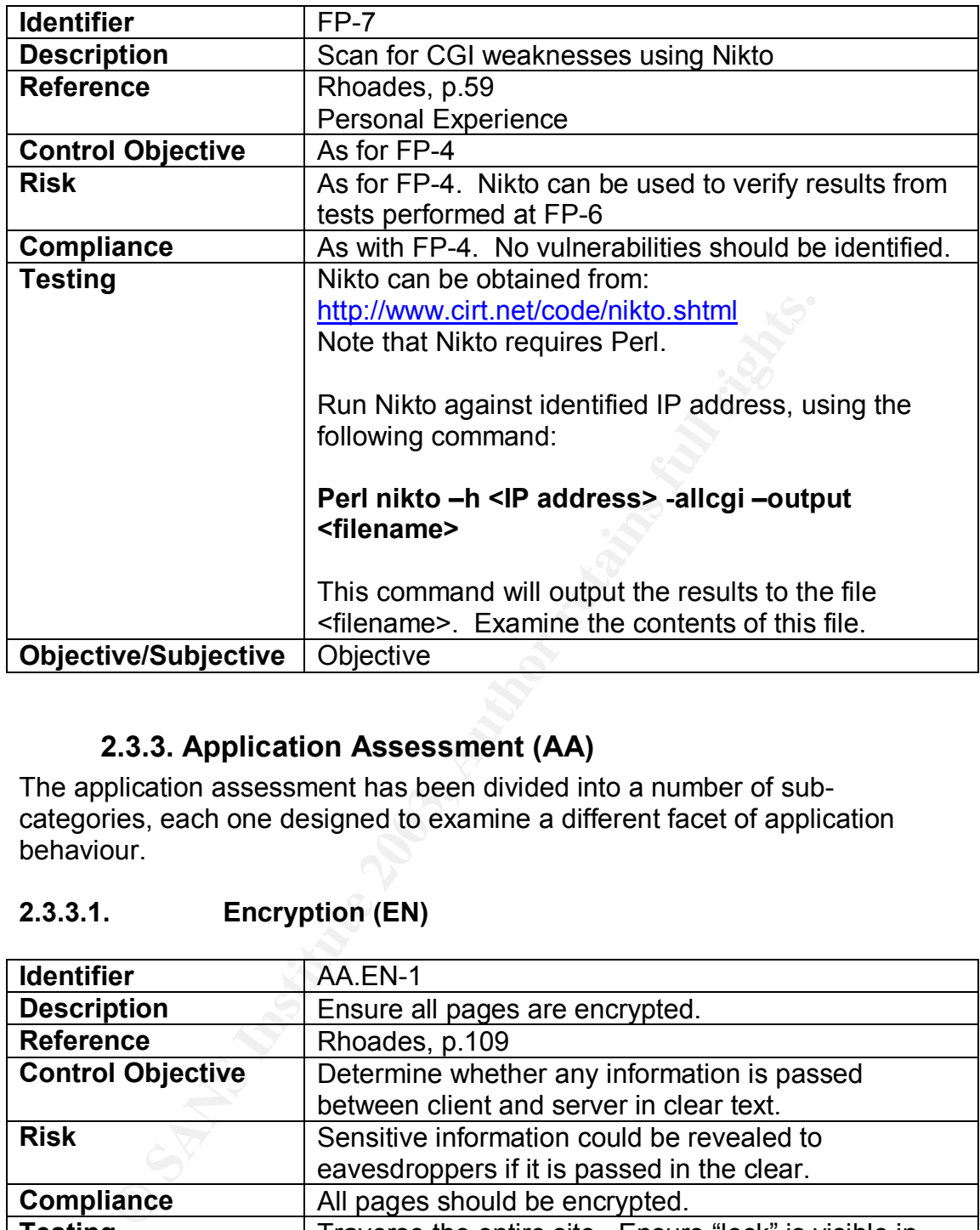

### **2.3.3. Application Assessment (AA)**

The application assessment has been divided into a number of subcategories, each one designed to examine a different facet of application behaviour.

#### **2.3.3.1. Encryption (EN)**

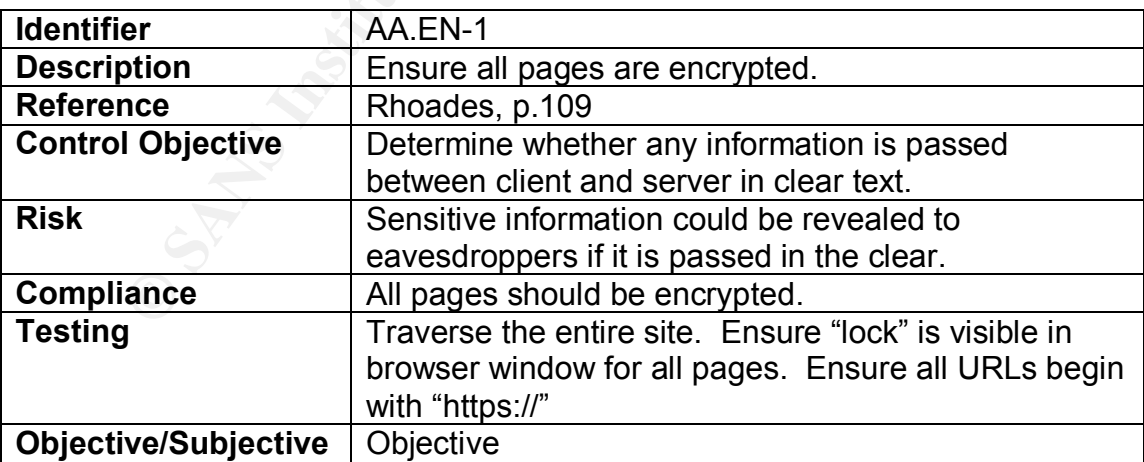

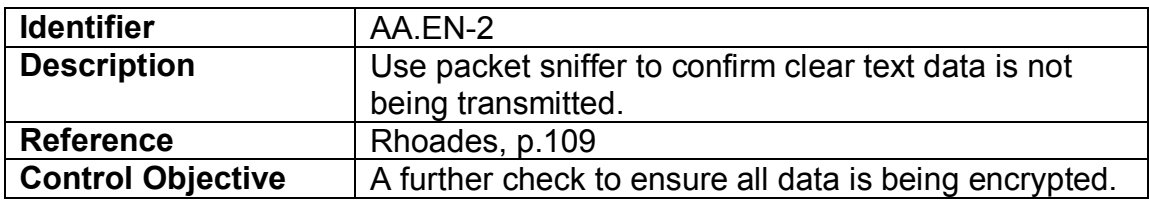

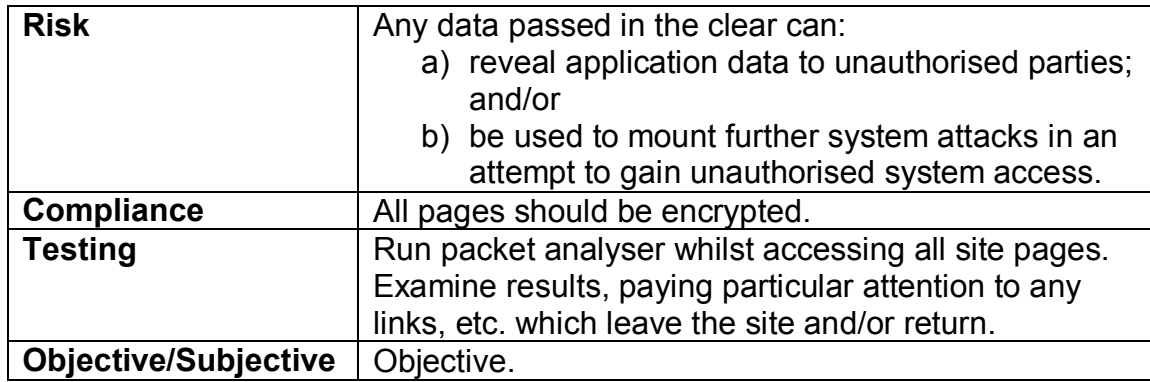

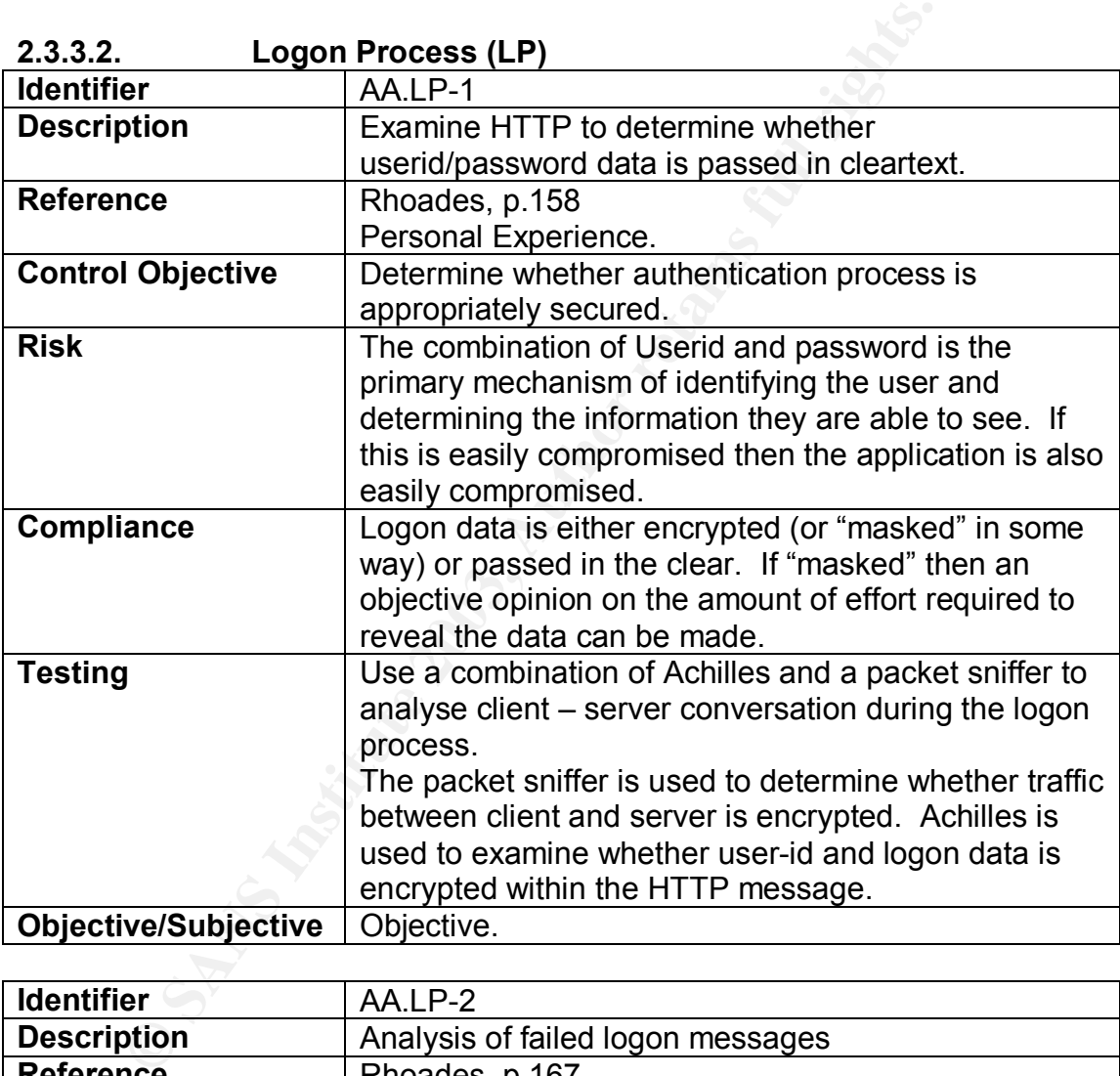

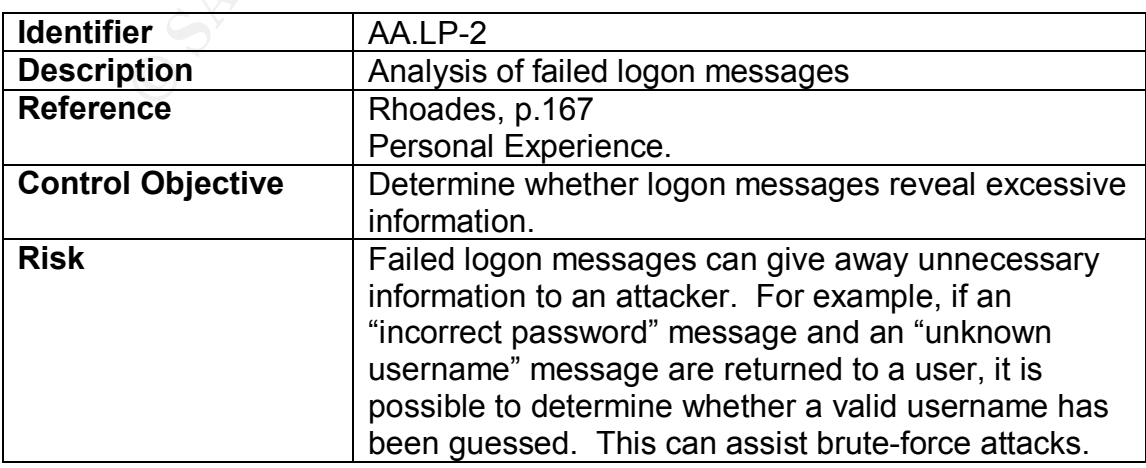

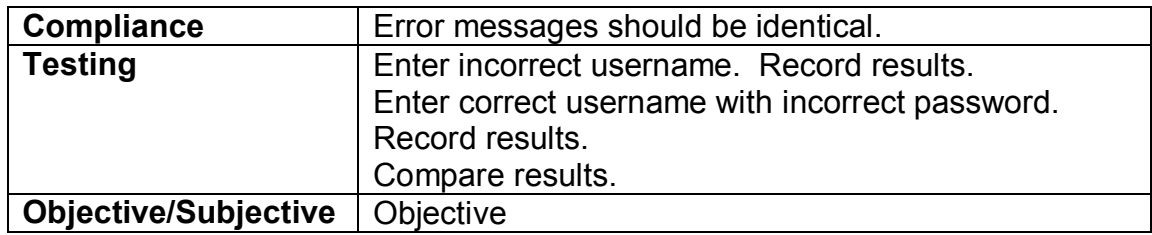

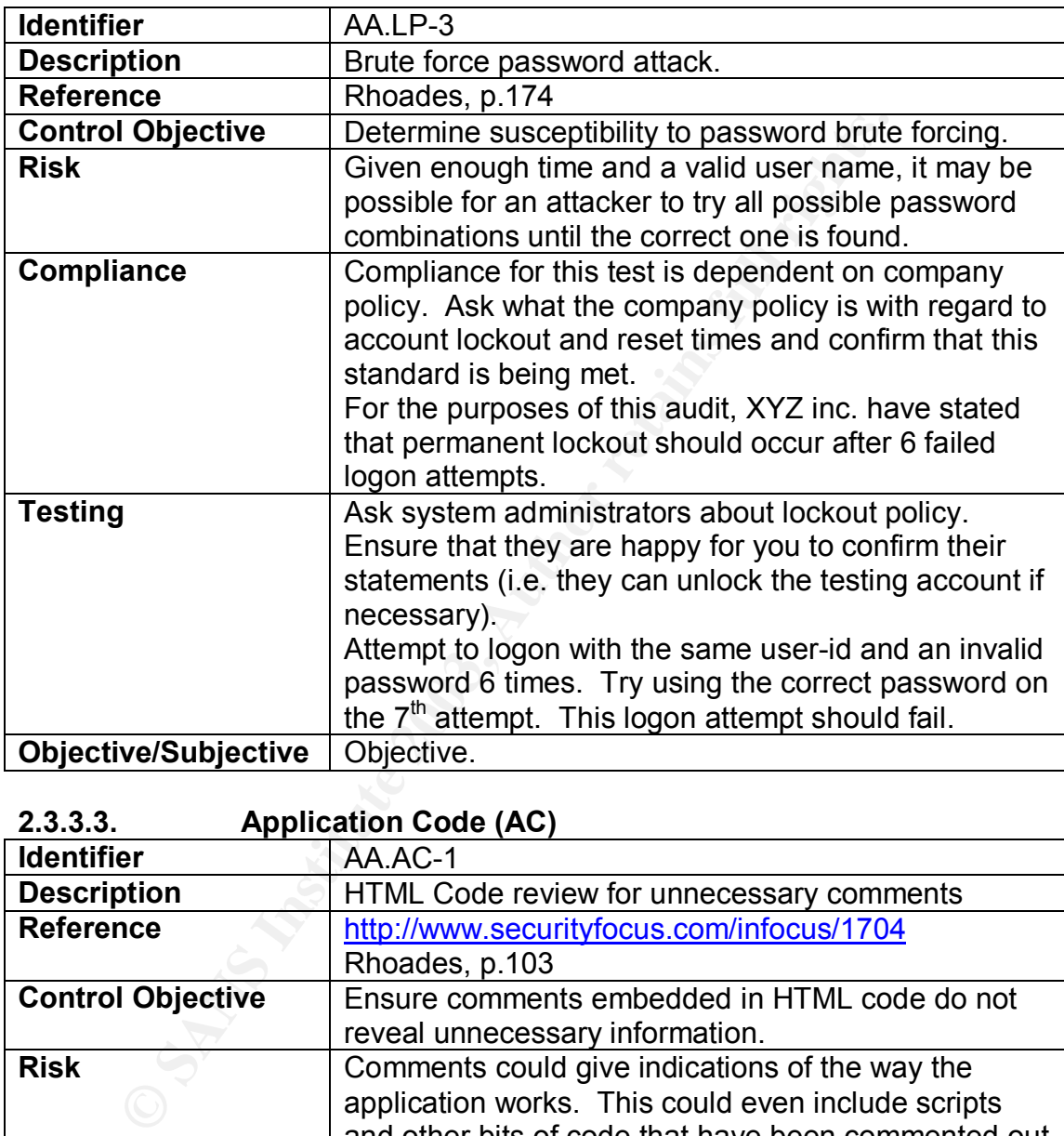

#### **2.3.3.3. Application Code (AC)**

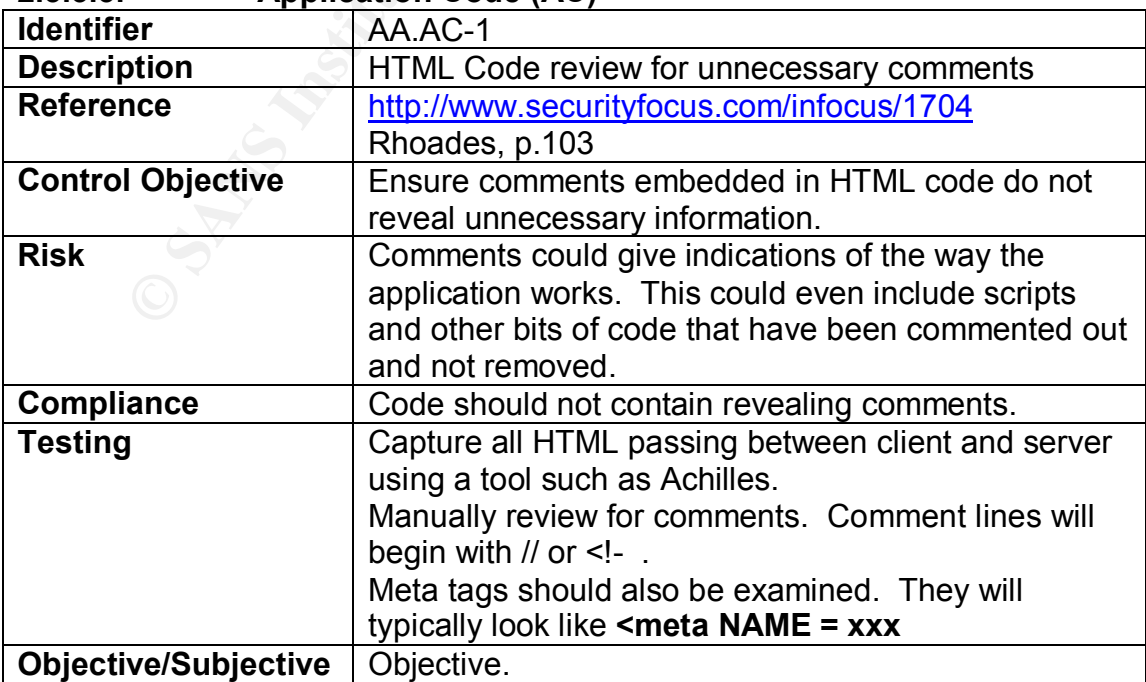

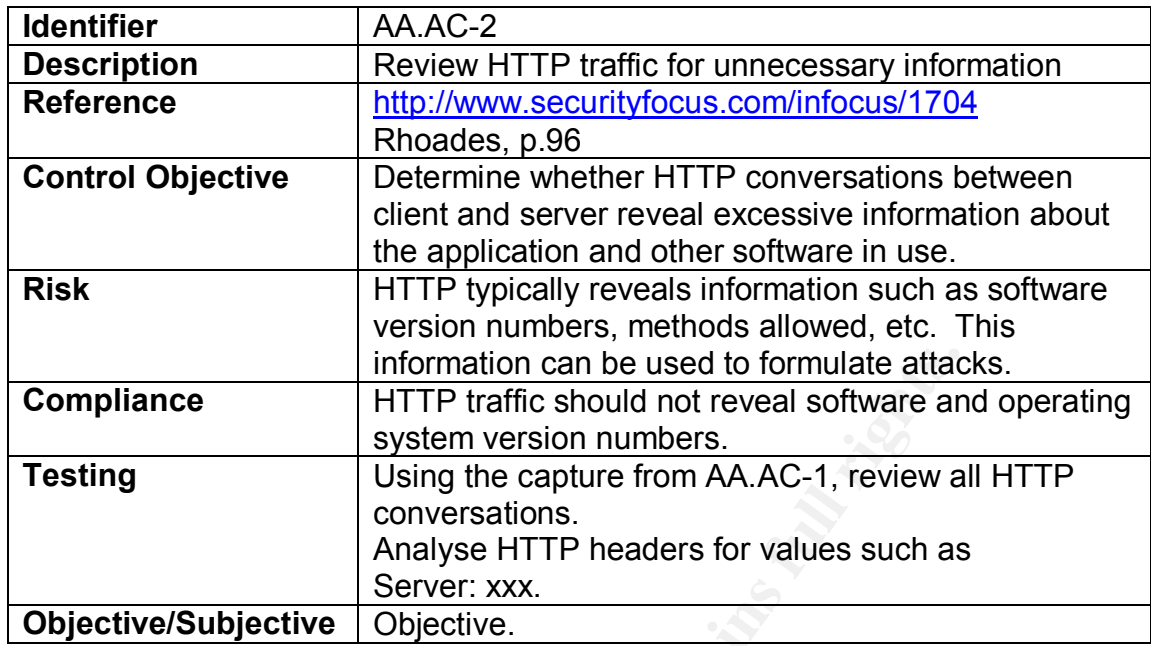

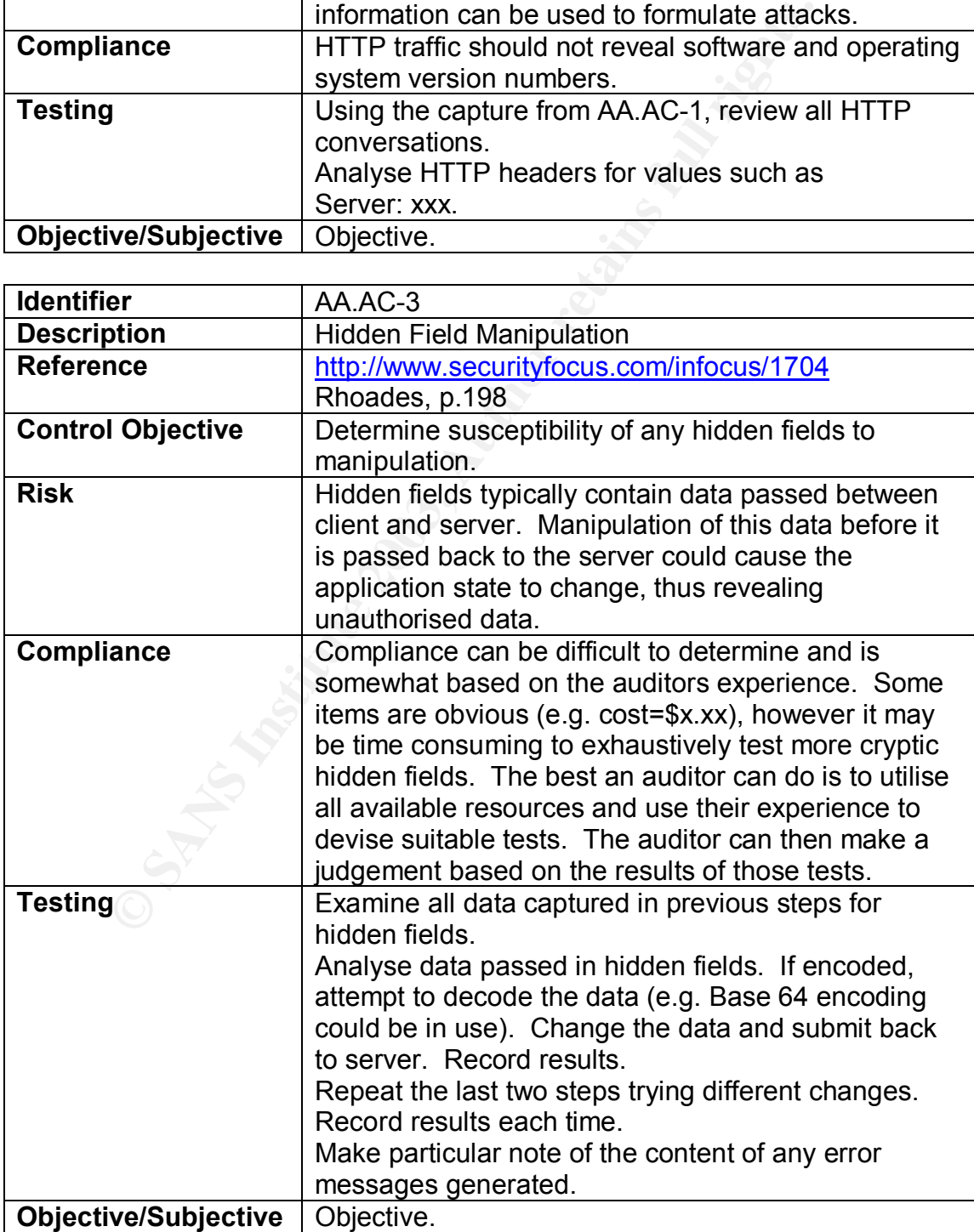

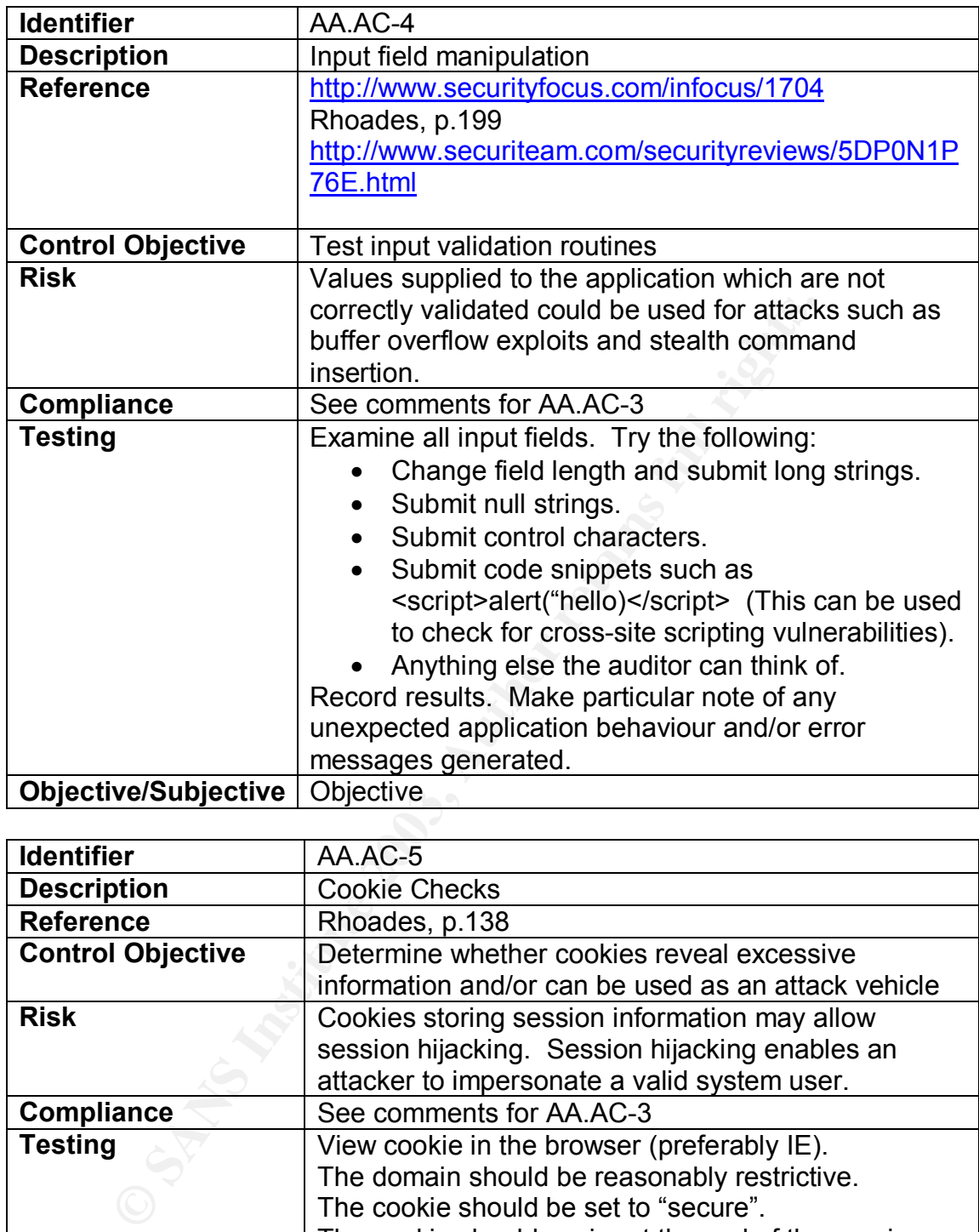

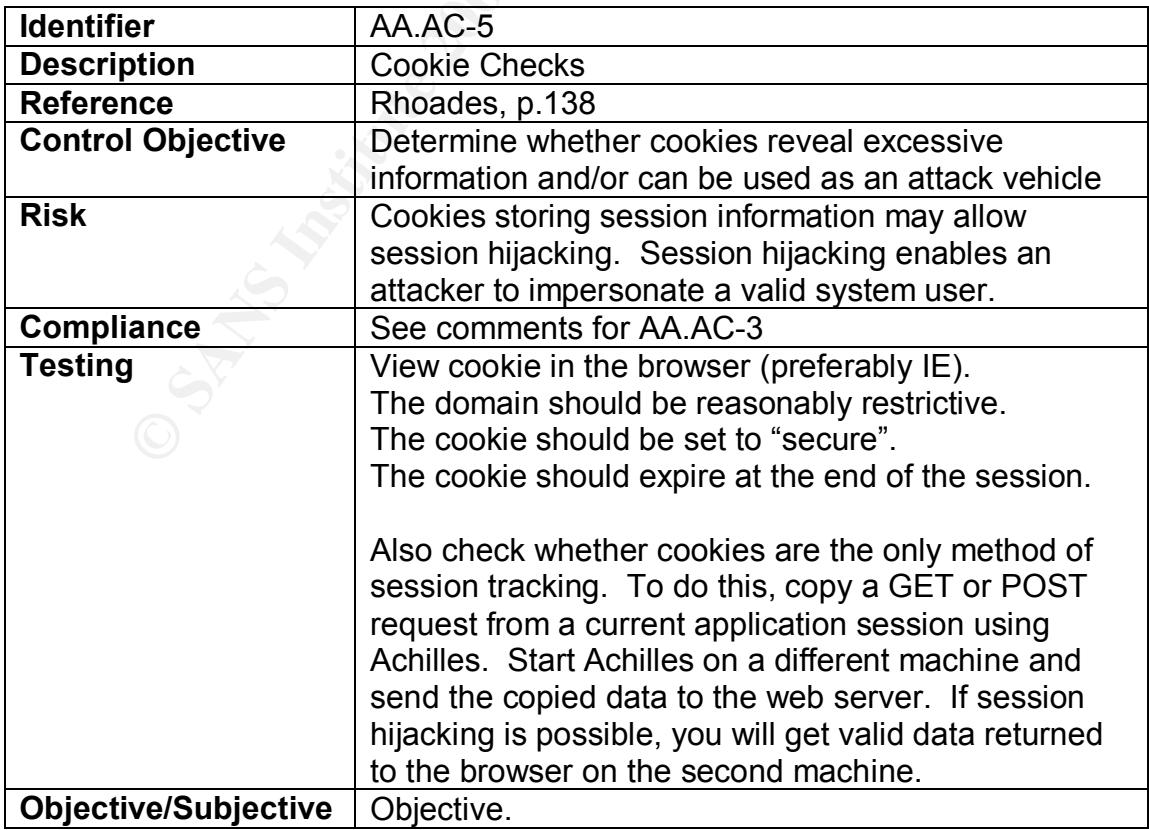

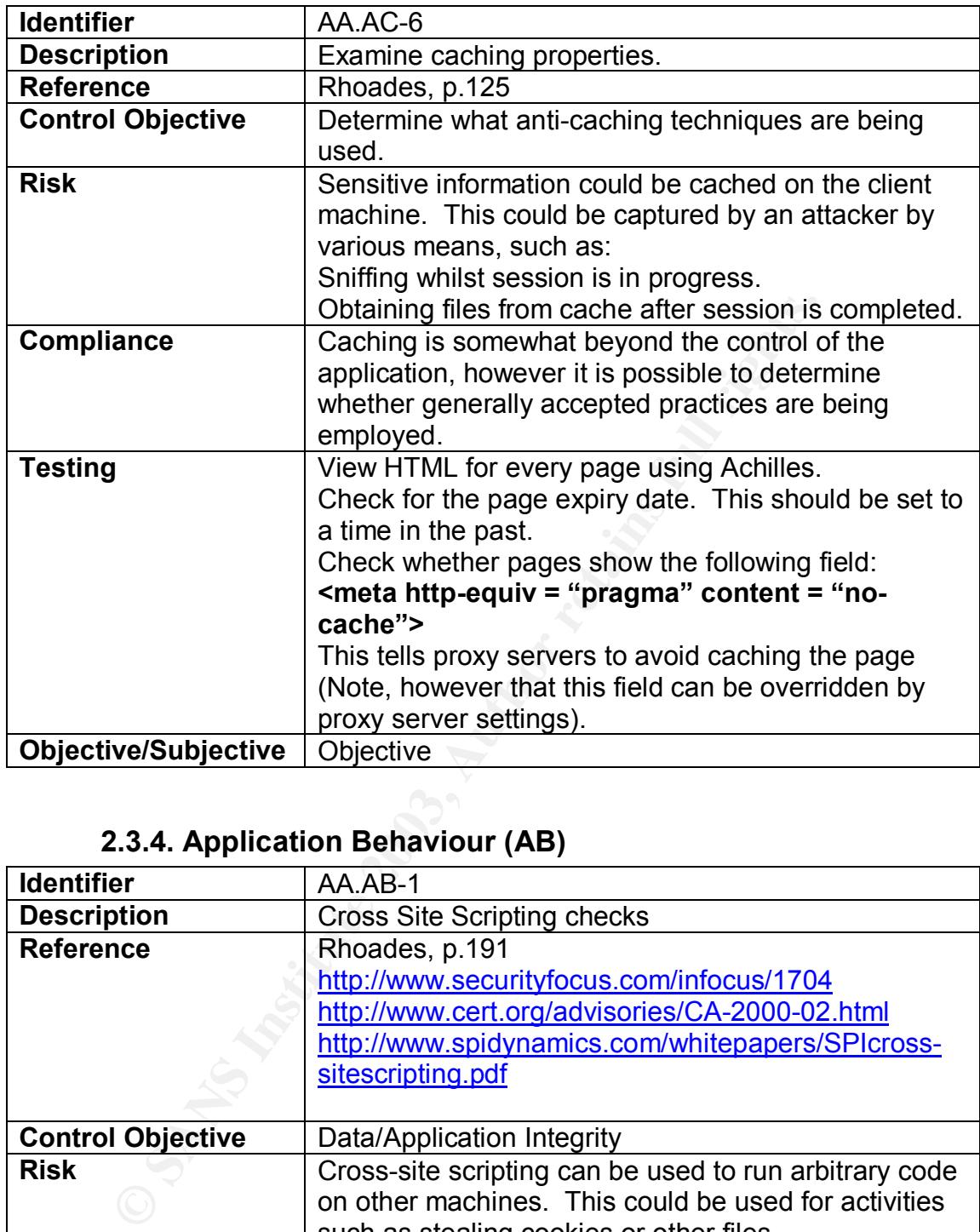

# **2.3.4. Application Behaviour (AB)**

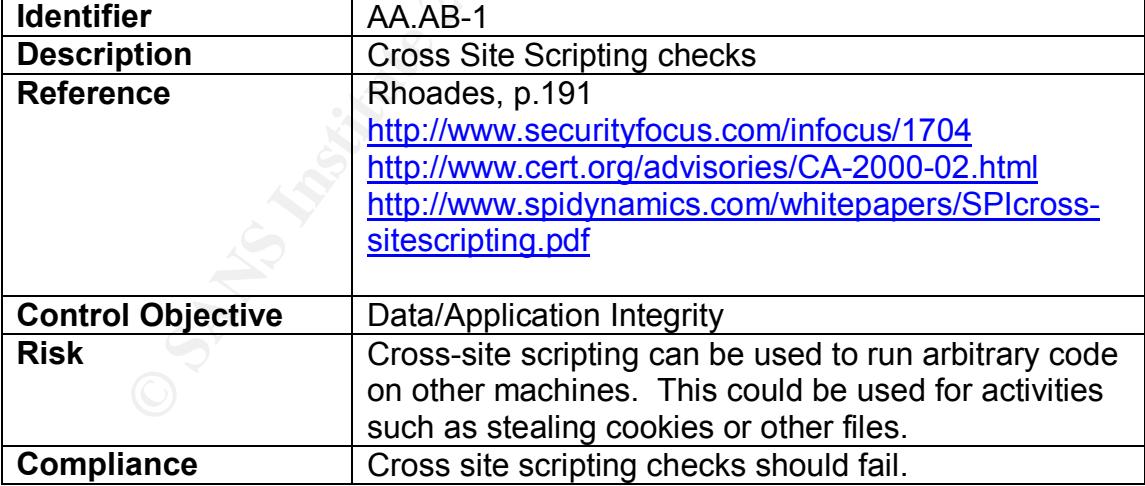

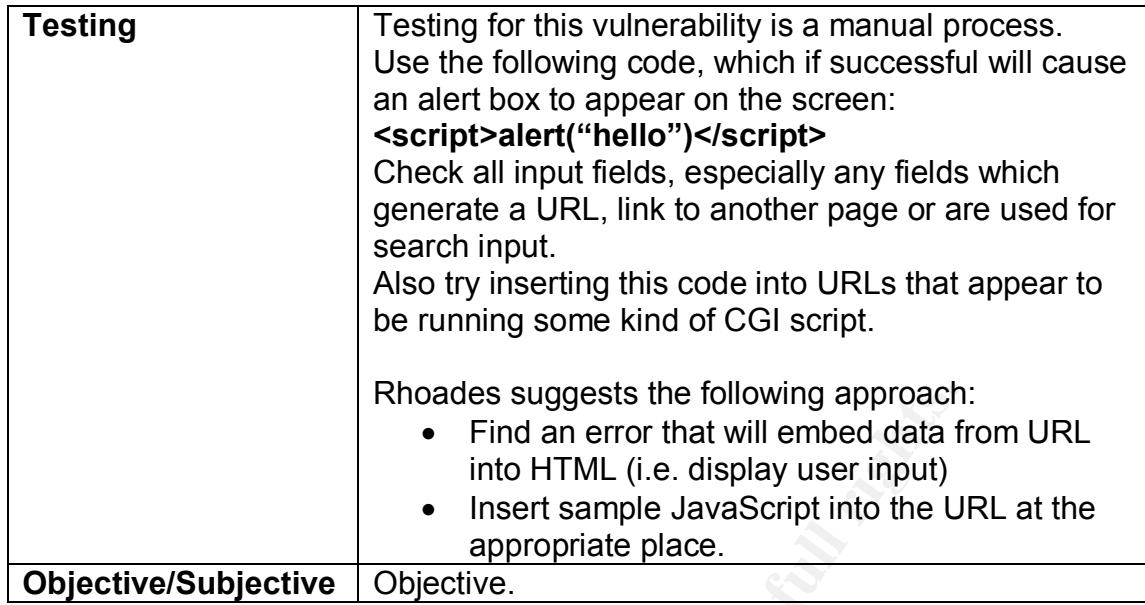

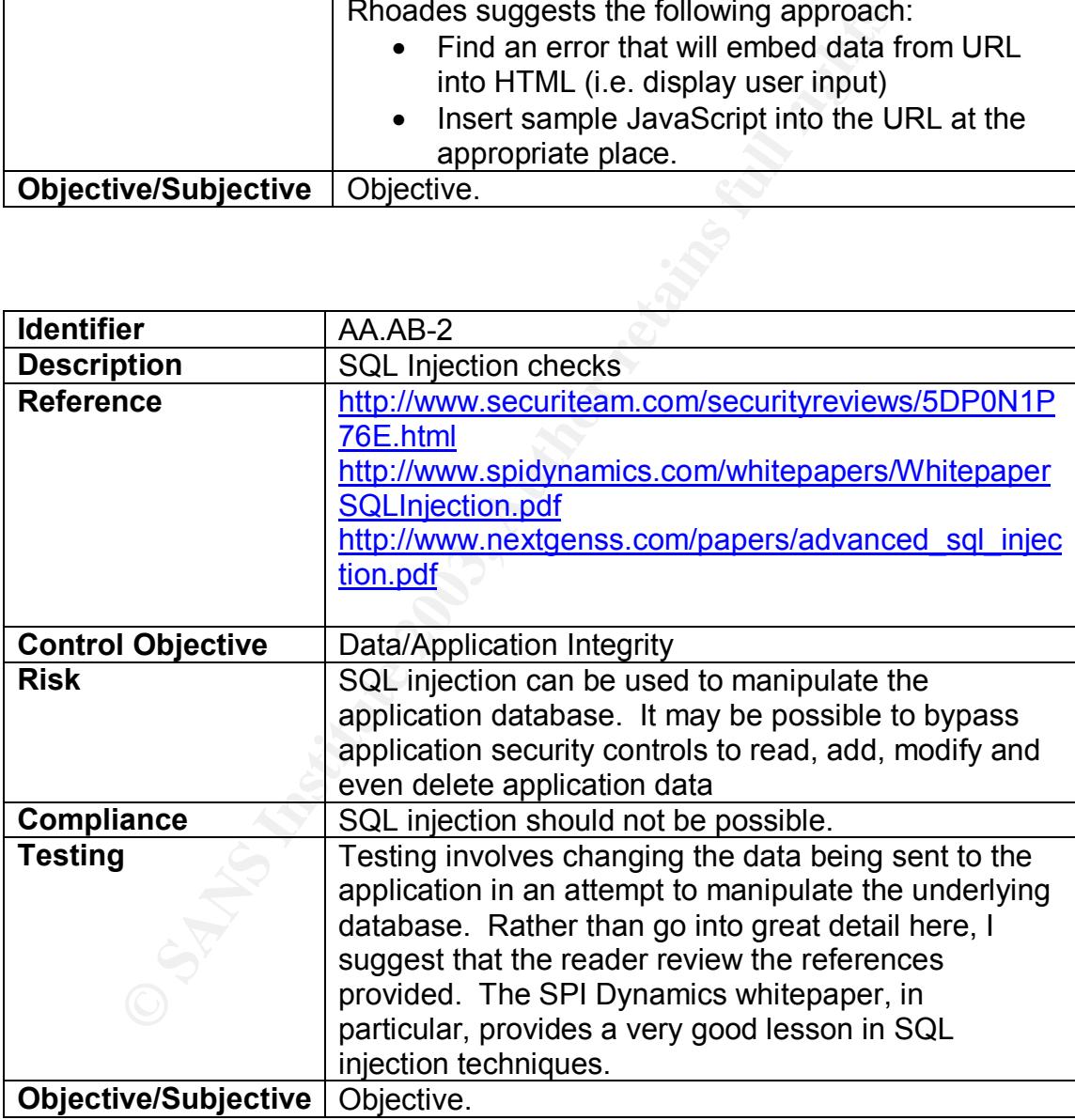

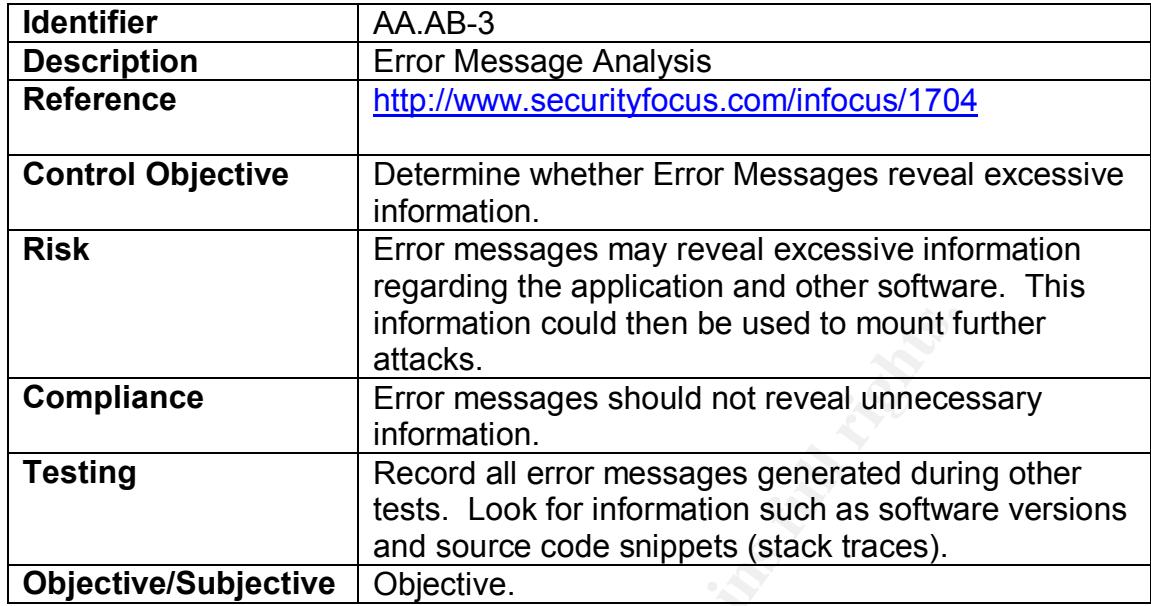

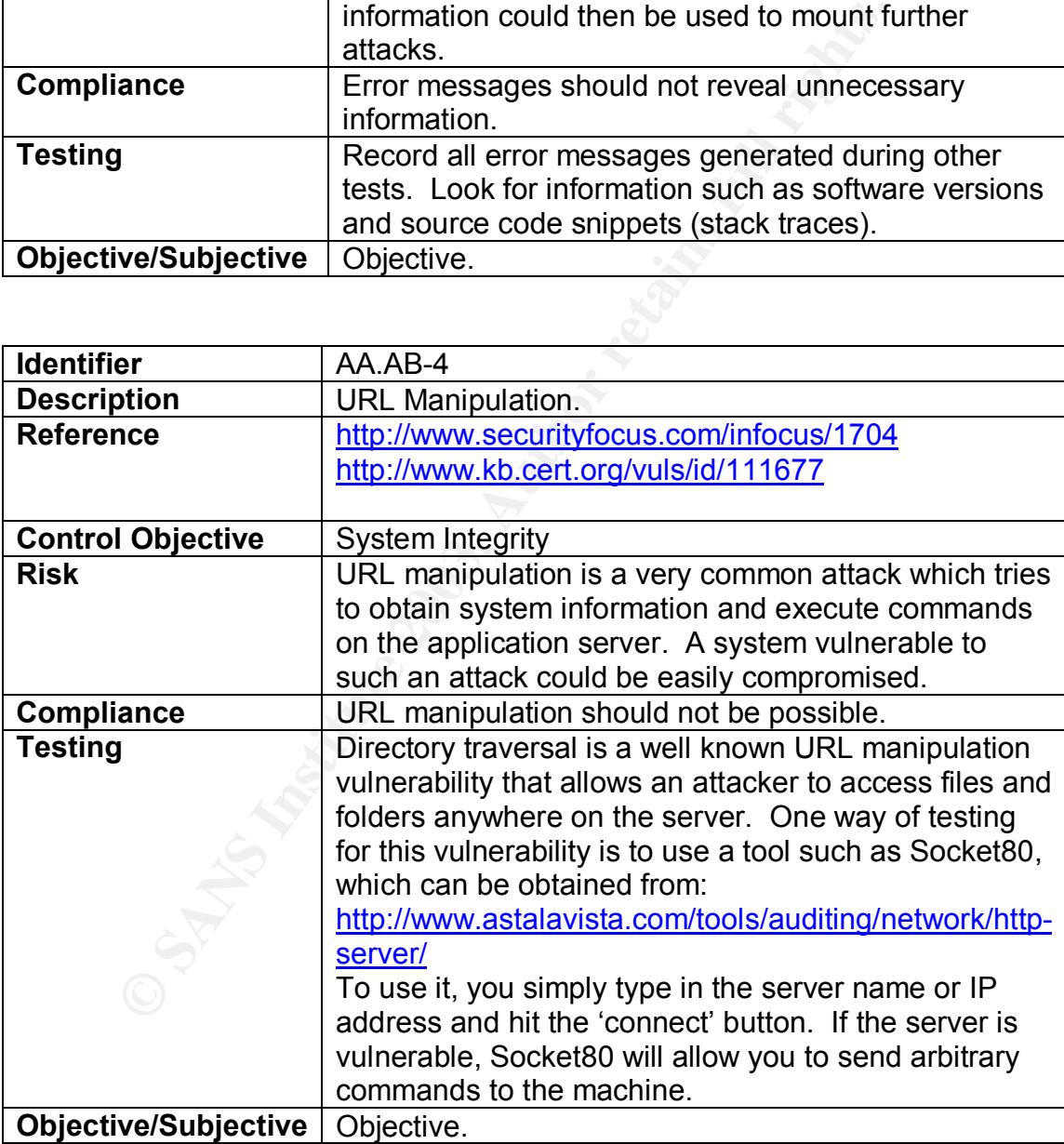

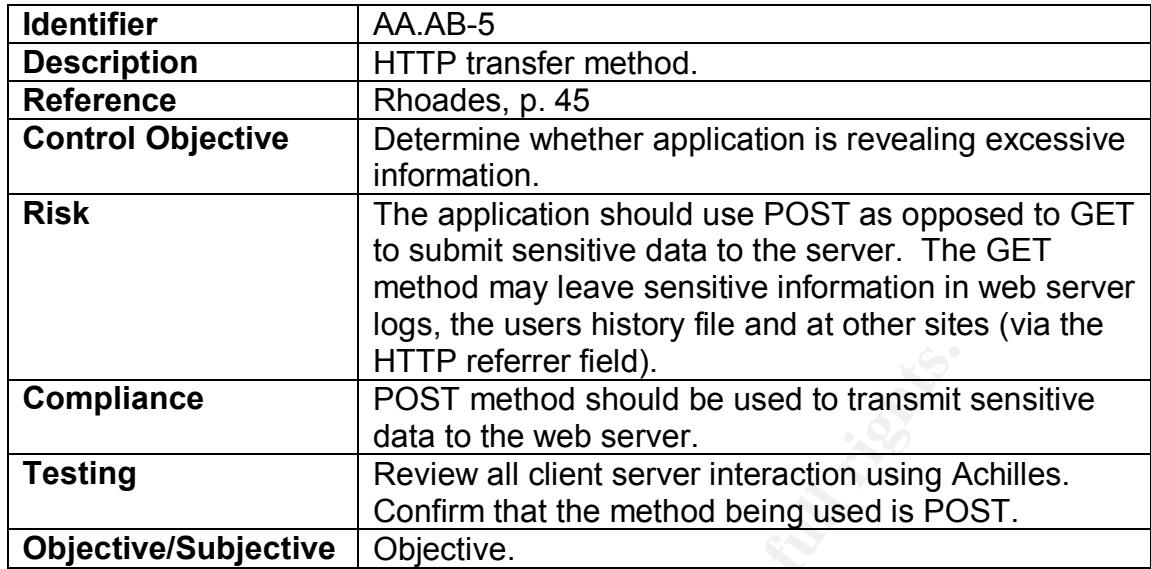

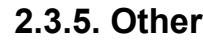

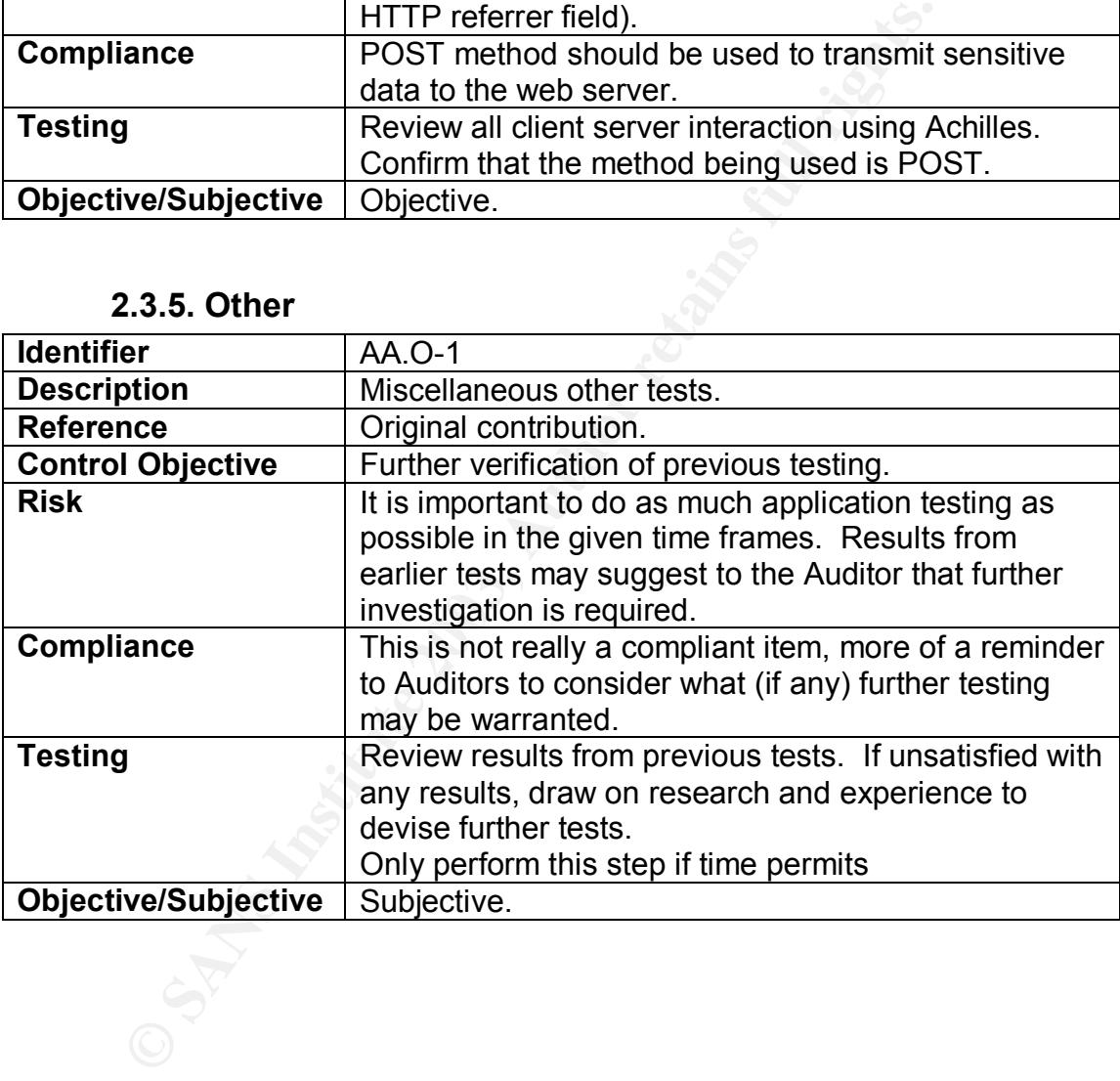

# **3. Conduct the Audit**

### **3.1. Introduction**

The following ten checklist items are presented below:

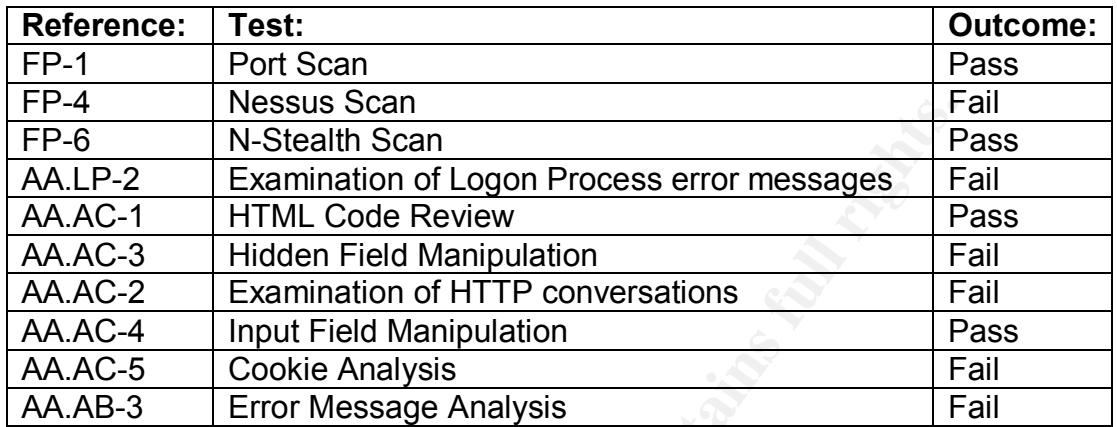

## **3.2. Audit Results**

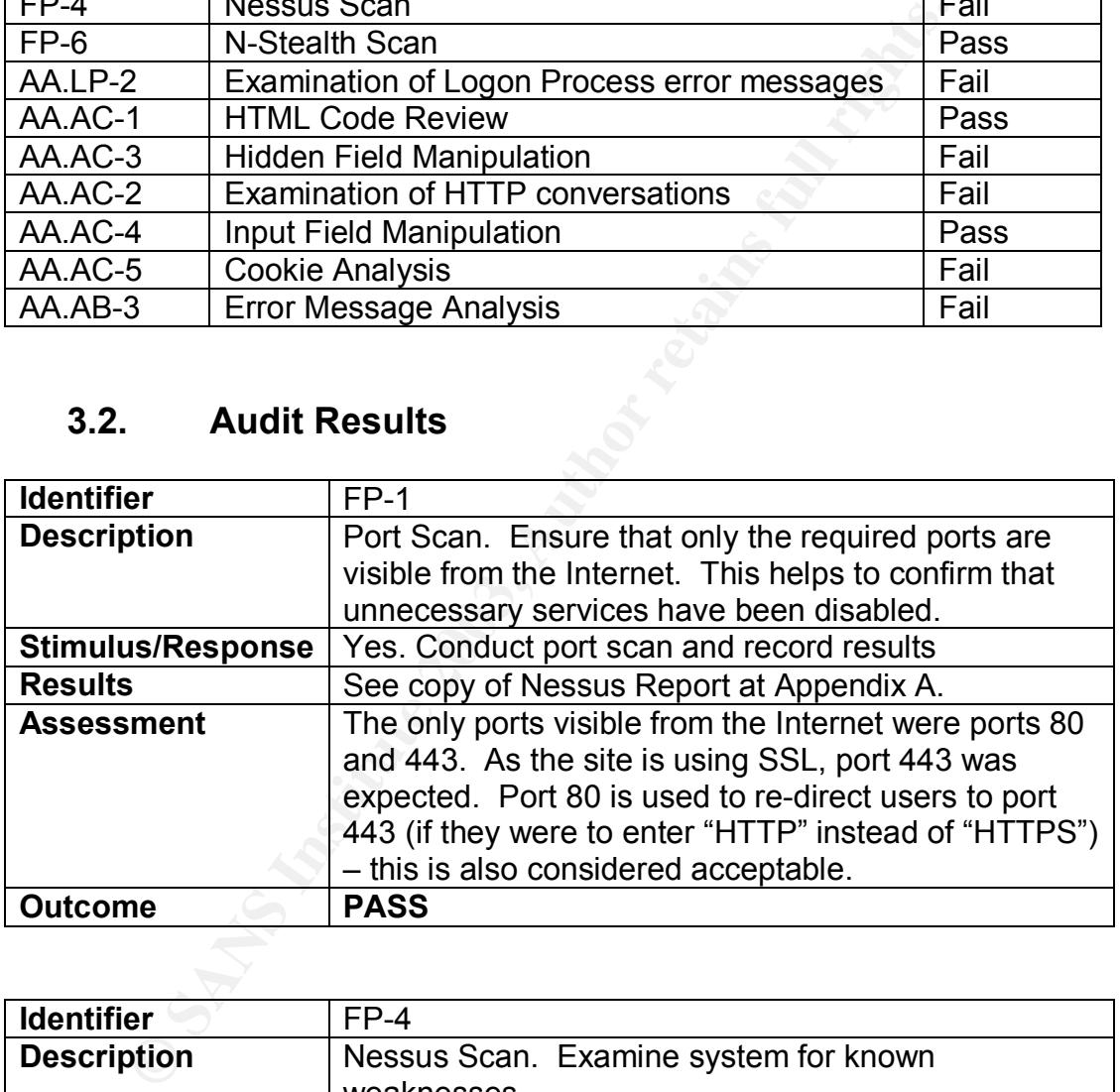

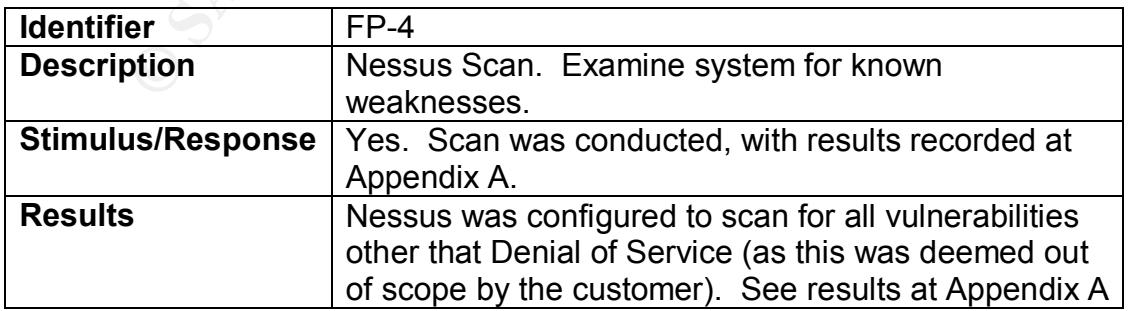

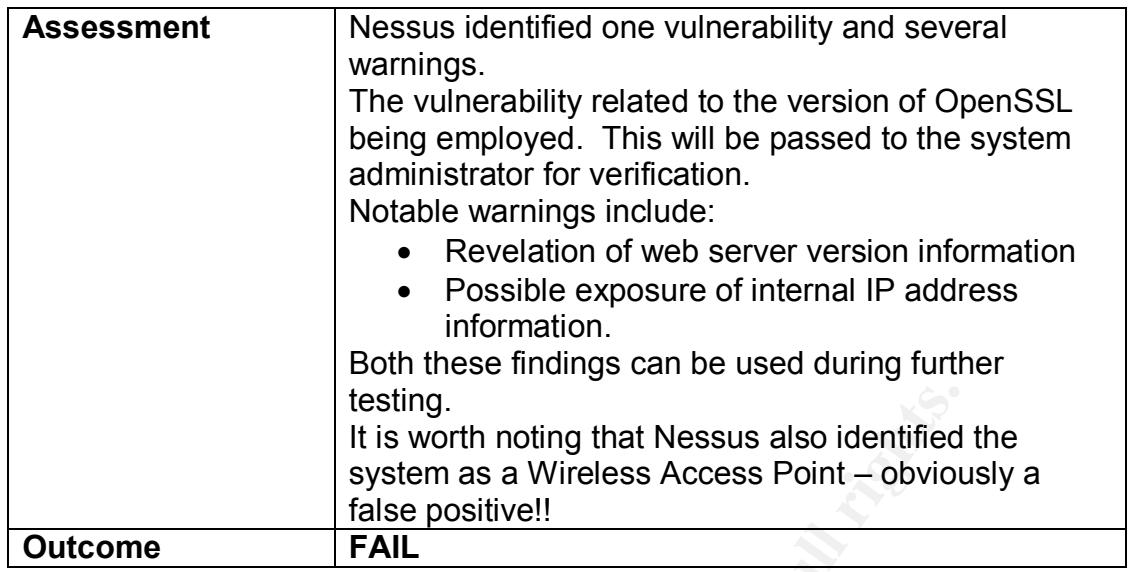

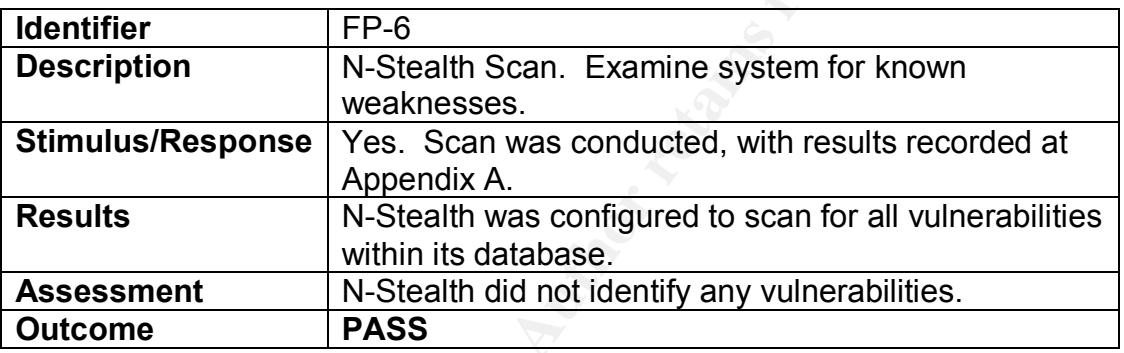

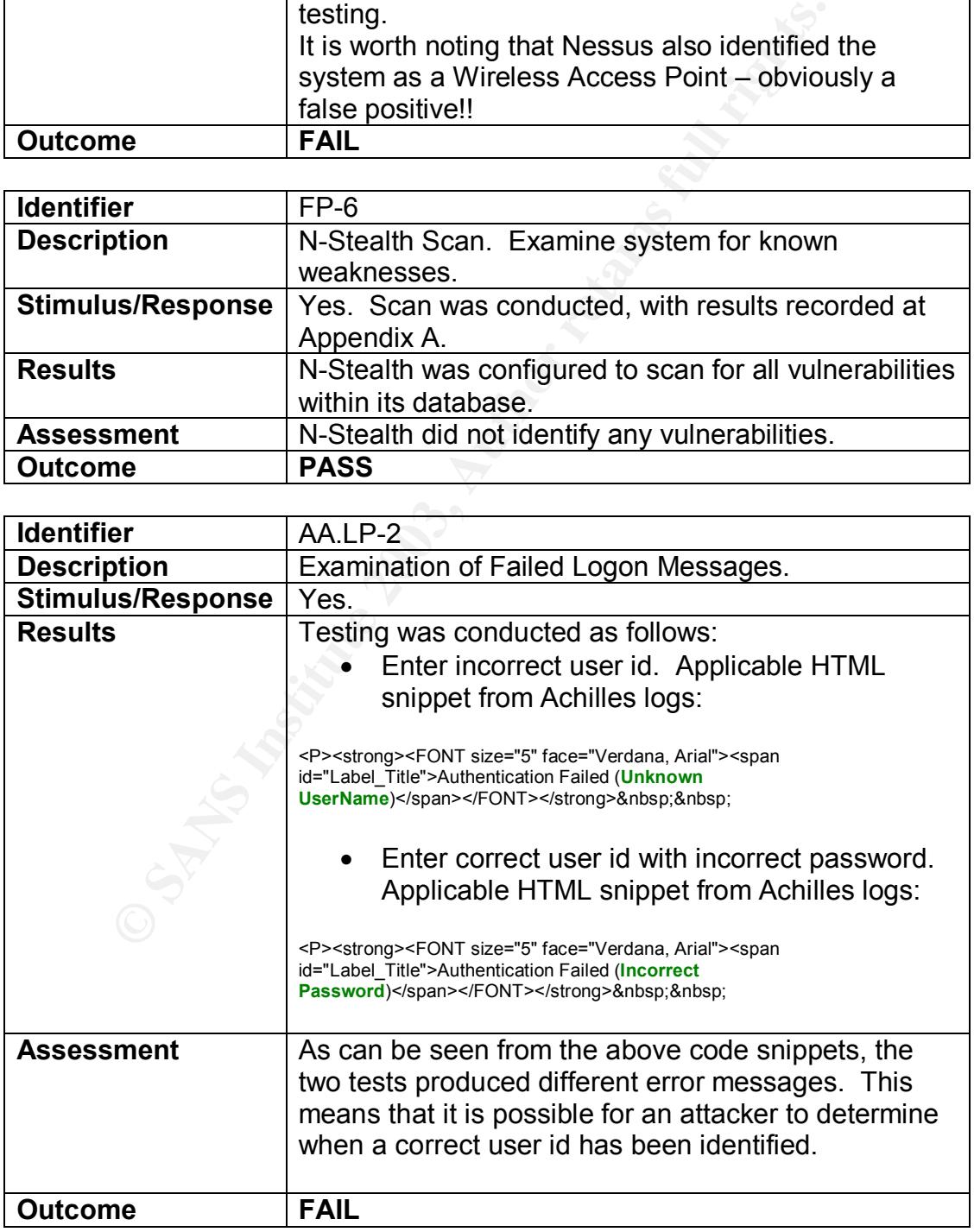

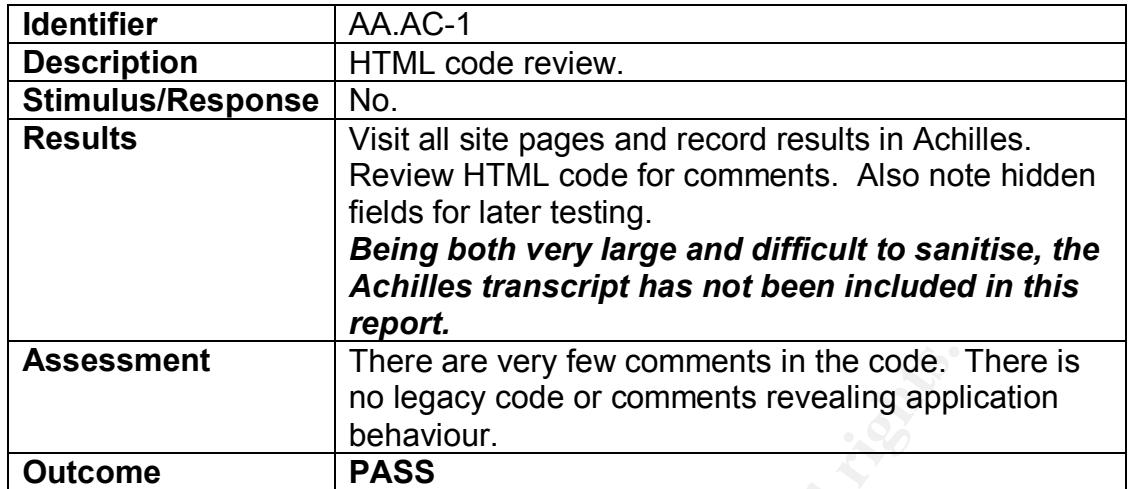

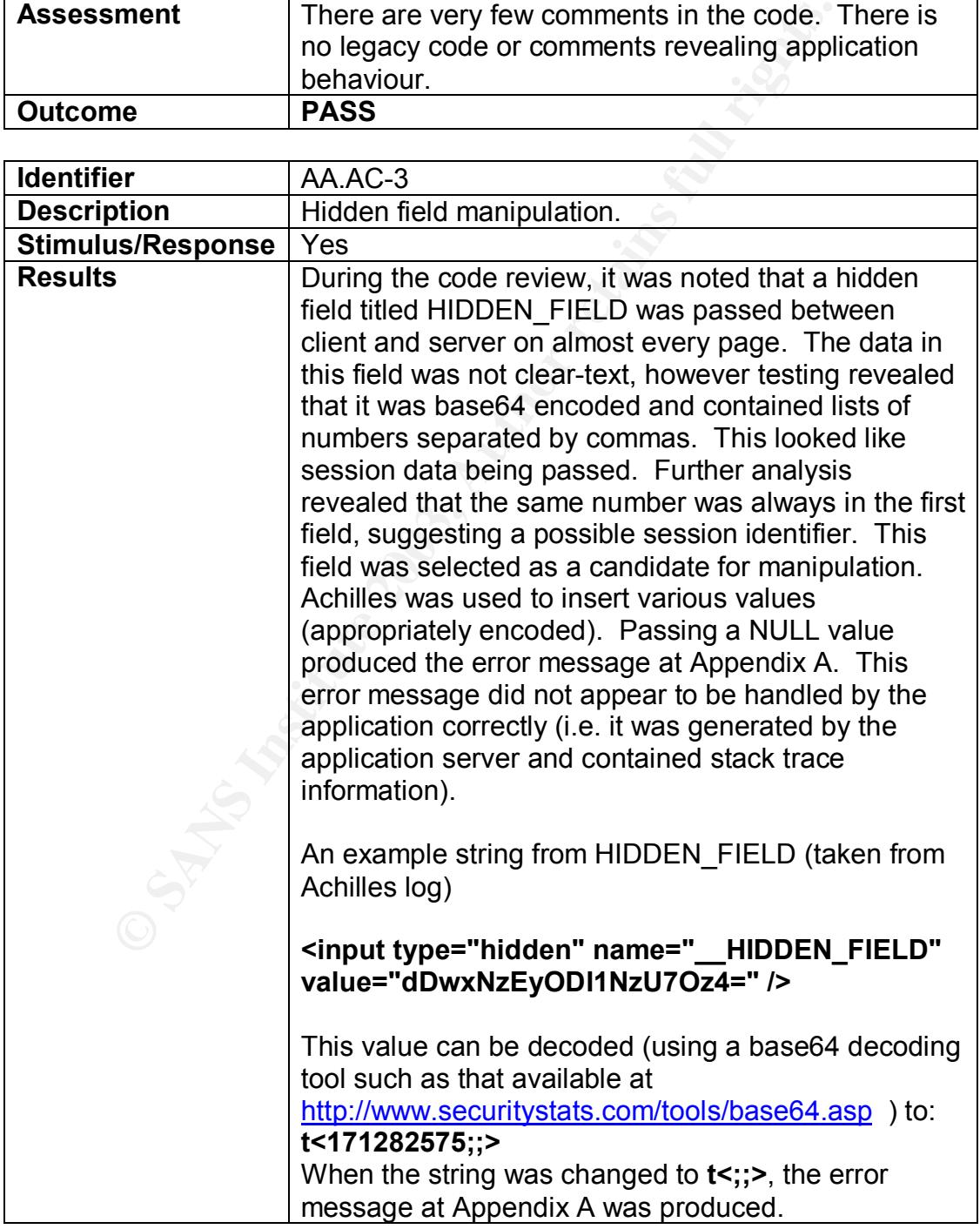

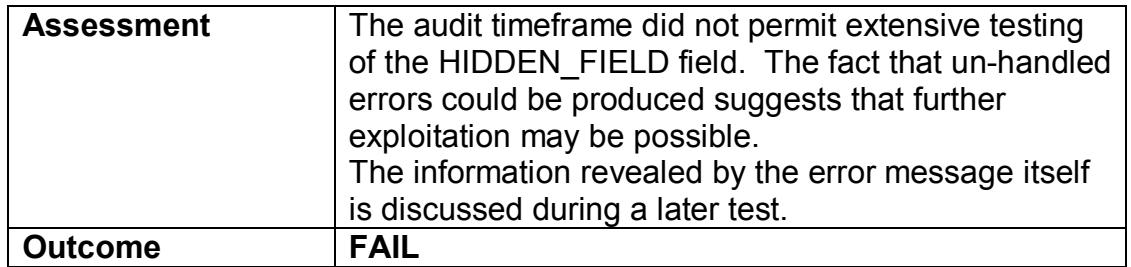

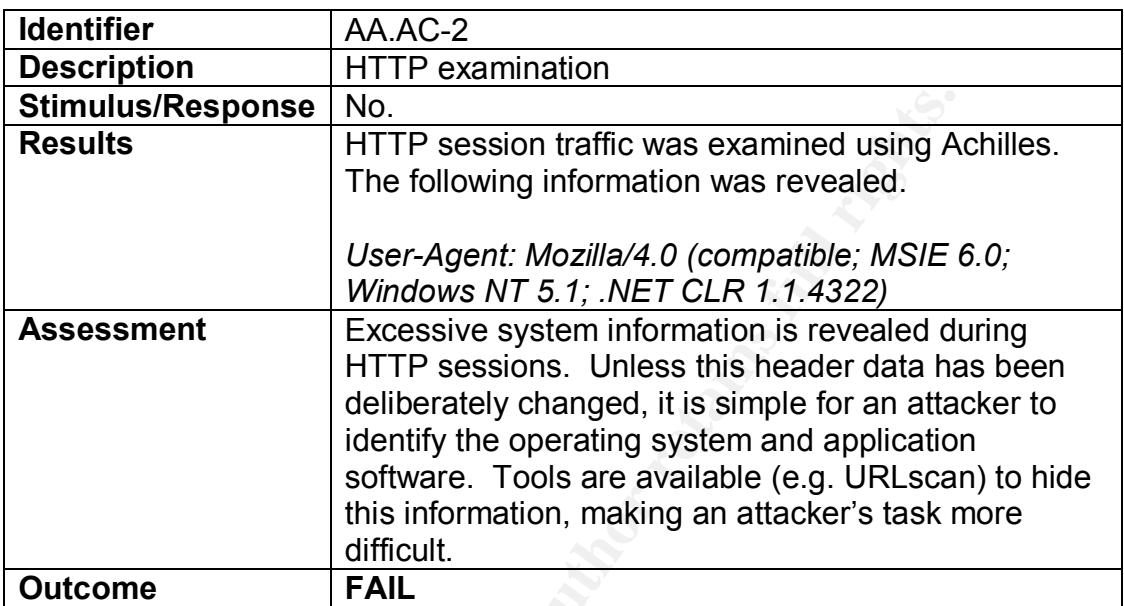

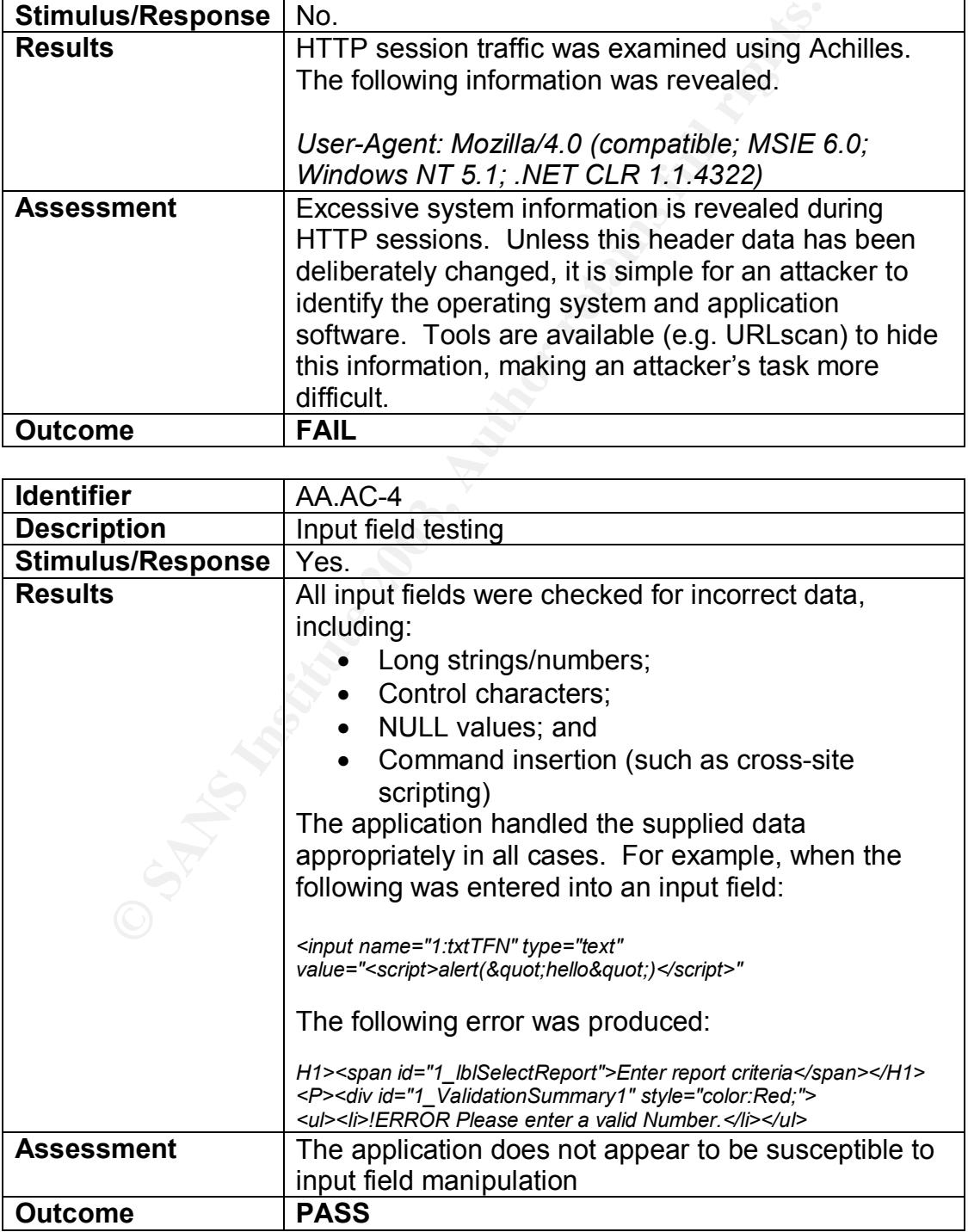

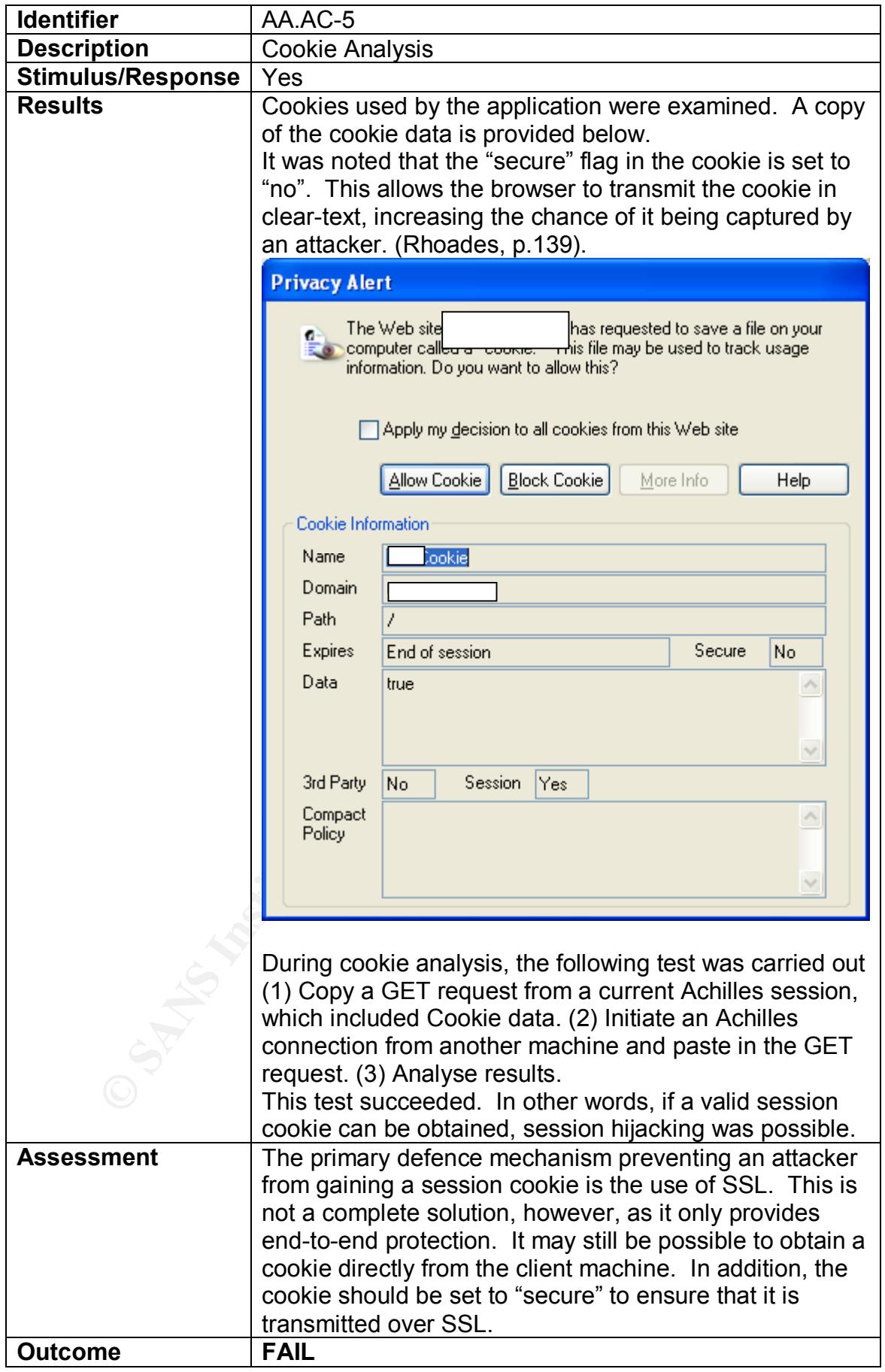

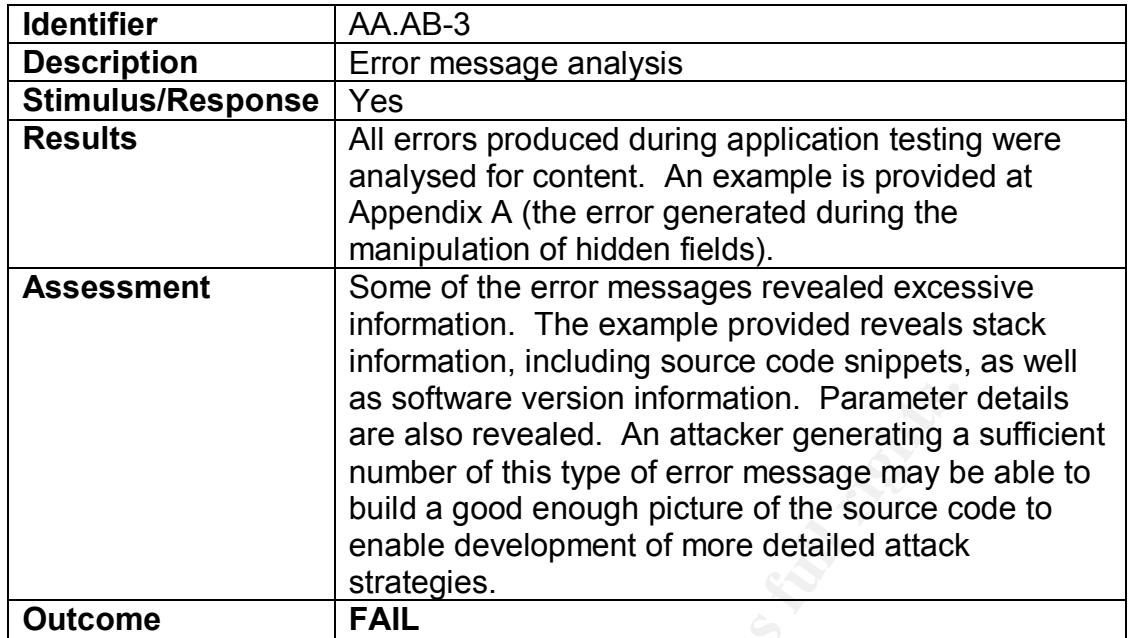

### **3.3. Residual Risk**

As stated during the initial risk evaluation, in order to evaluate the residual risk it is necessary to:

- Review the threats;
- Identify any mitigating factors which have been identified during the audit;
- Revise the likelihood of a successful attack; and
- Assess the residual risk.

The table below presents this assessment. The risk rating tables presented earlier will be used to assess likelihood and risk.

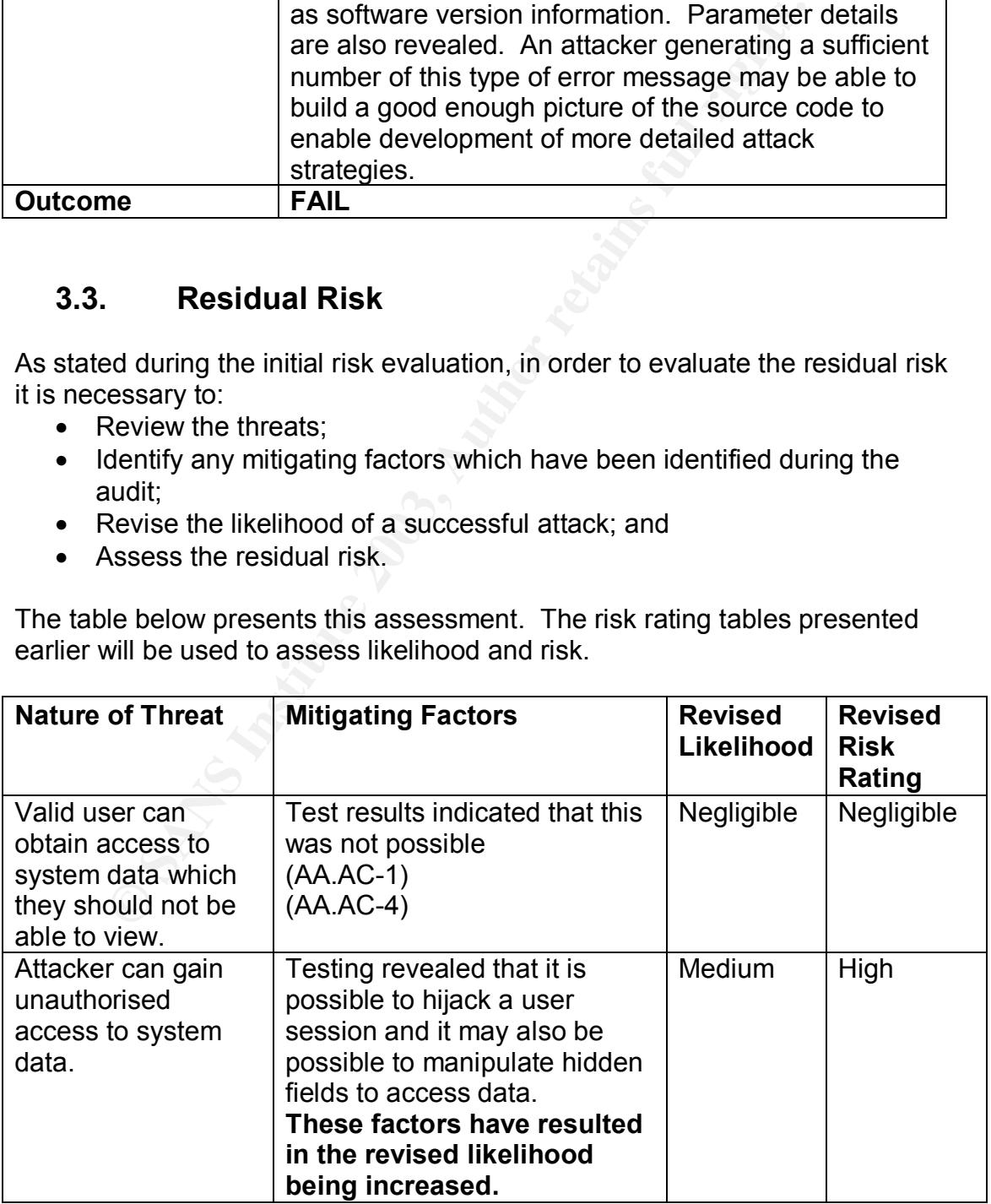

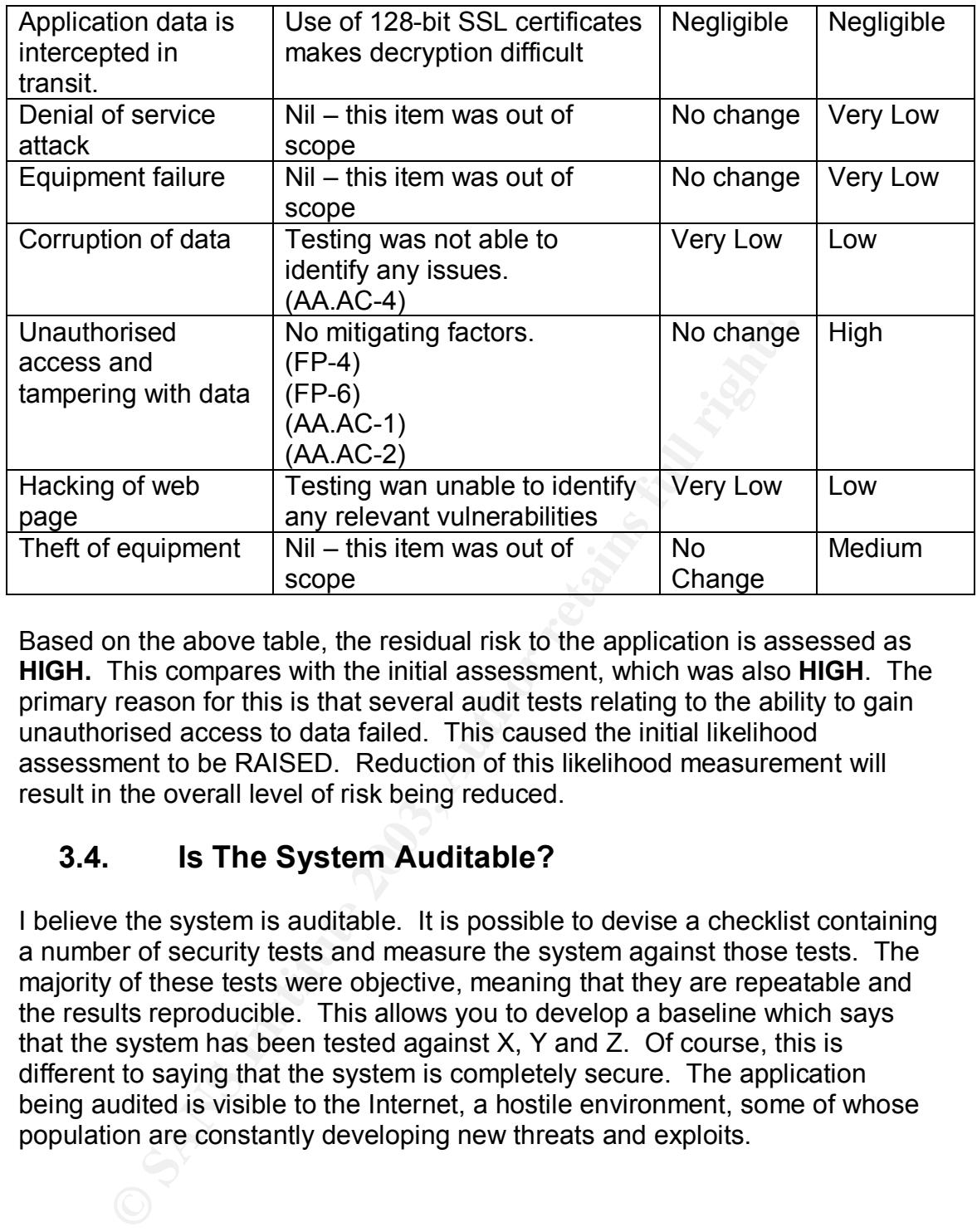

Based on the above table, the residual risk to the application is assessed as **HIGH.** This compares with the initial assessment, which was also **HIGH**. The primary reason for this is that several audit tests relating to the ability to gain unauthorised access to data failed. This caused the initial likelihood assessment to be RAISED. Reduction of this likelihood measurement will result in the overall level of risk being reduced.

## **3.4. Is The System Auditable?**

I believe the system is auditable. It is possible to devise a checklist containing a number of security tests and measure the system against those tests. The majority of these tests were objective, meaning that they are repeatable and the results reproducible. This allows you to develop a baseline which says that the system has been tested against X, Y and Z. Of course, this is different to saying that the system is completely secure. The application being audited is visible to the Internet, a hostile environment, some of whose population are constantly developing new threats and exploits.

# Key fingerprint = AF19 FA27 2F94 998D FDB5 DE3D F8B5 06E4 A169 4E46 **4. Audit Report**

#### **4.1. Executive Summary**

XYZ inc. requested an audit of their .NET web-based application during June 2003. The purpose of this audit was to determine the degree to which the application is vulnerable to attack from the Internet.

The audit revealed that the application is well structured and stable. However, a number of vulnerabilities were found that had the potential to affect both end-users and information residing on the server. The most significant vulnerability involved the ability to hijack a current user session, thereby impersonating that user (note, however, that there are mitigation strategies in place to reduce the likelihood of this vulnerability being successfully exploited).

This report presents the audit findings, discusses the risks identified and recommends some mitigation strategies designed to reduce the overall level of residual risk.

### **4.2. Audit Findings**

The auditor undertook the following ten tests. Of these ten tests, six received a FAIL rating, with the remainder being rated as PASS. The outcome of these audit tests is presented in the following below.

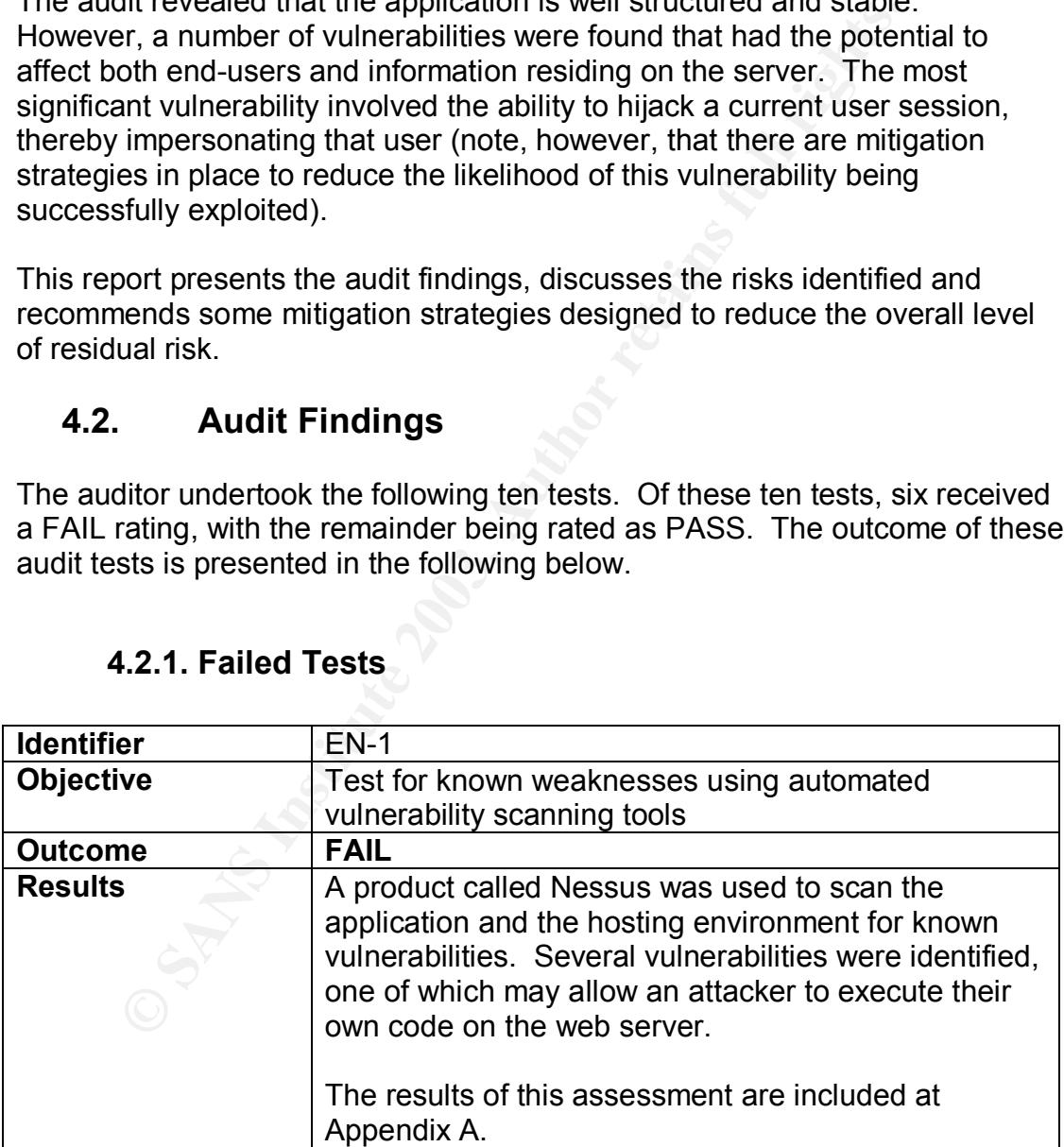

#### **4.2.1. Failed Tests**

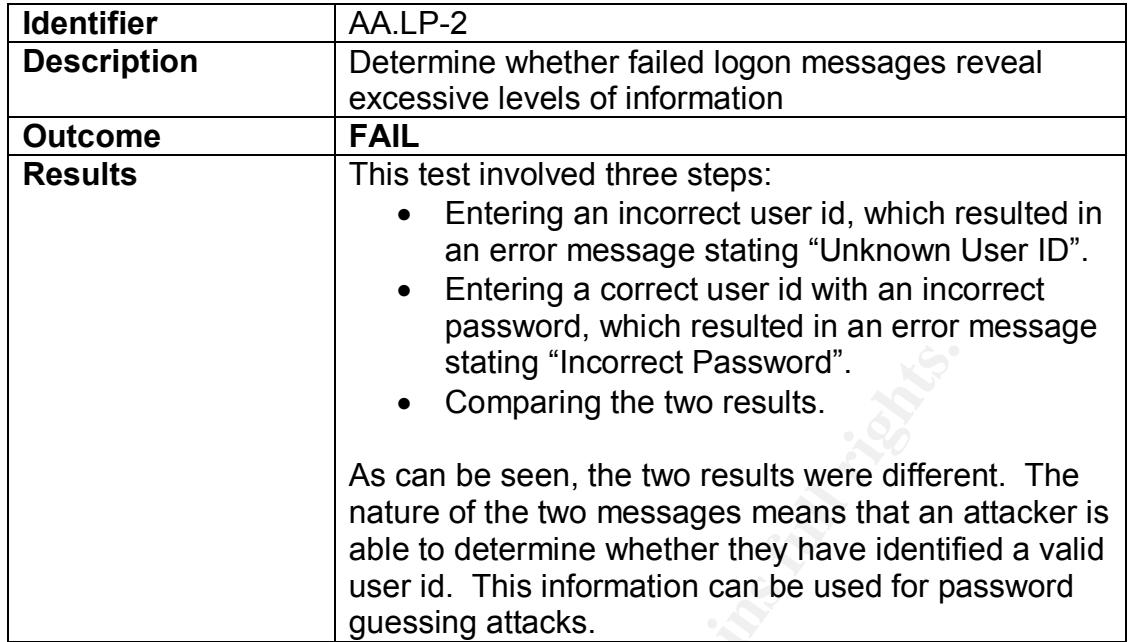

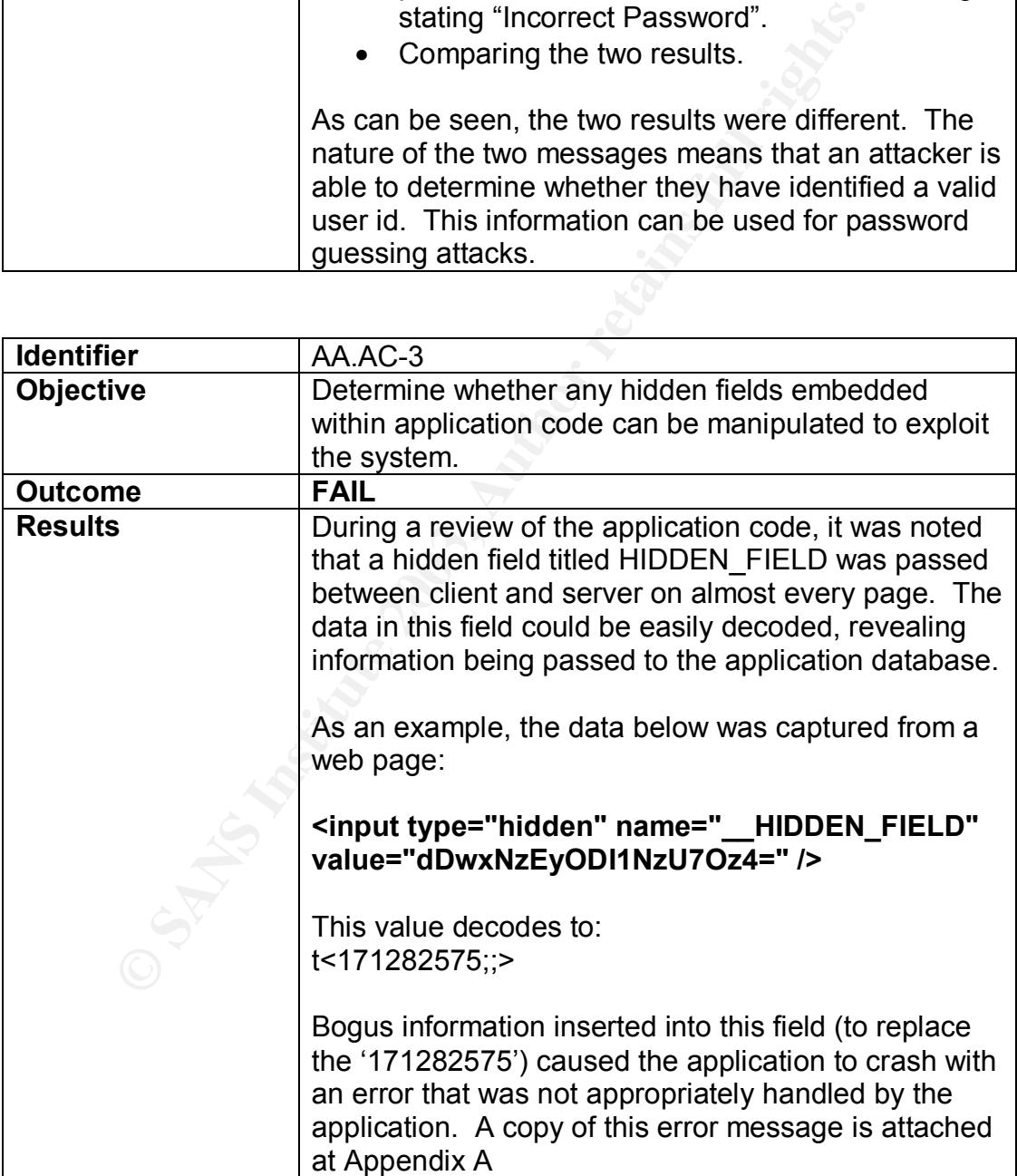

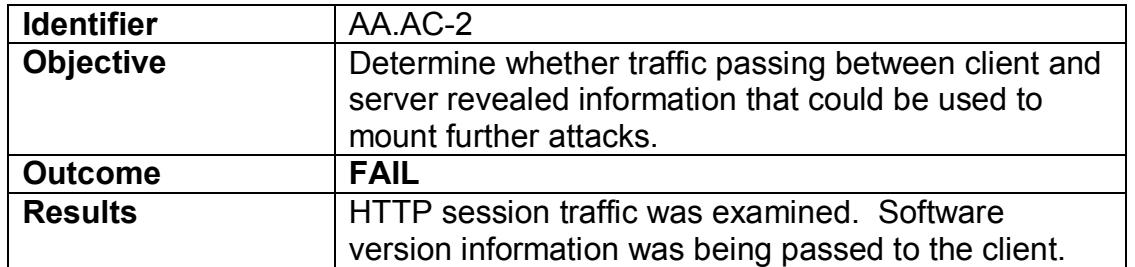

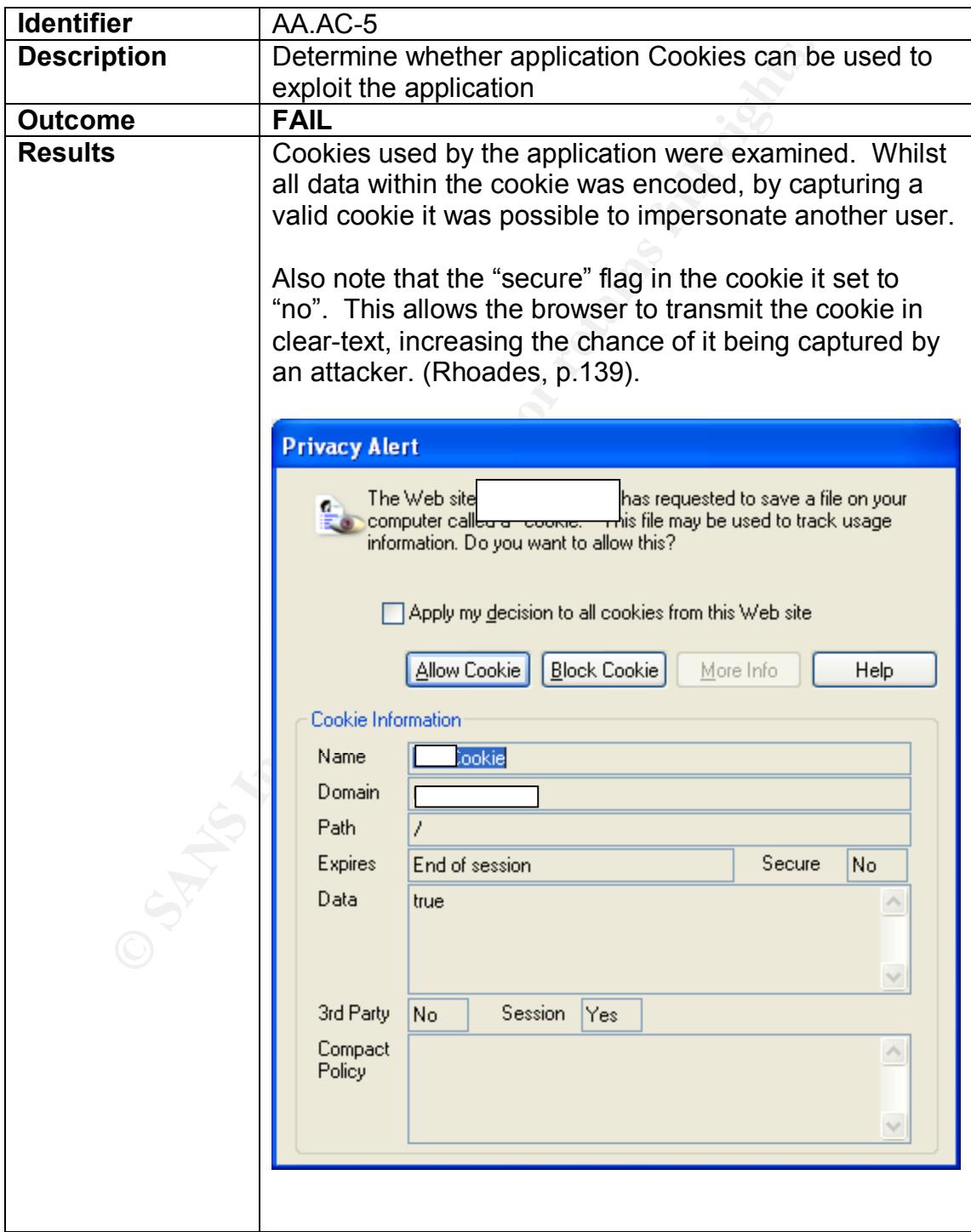

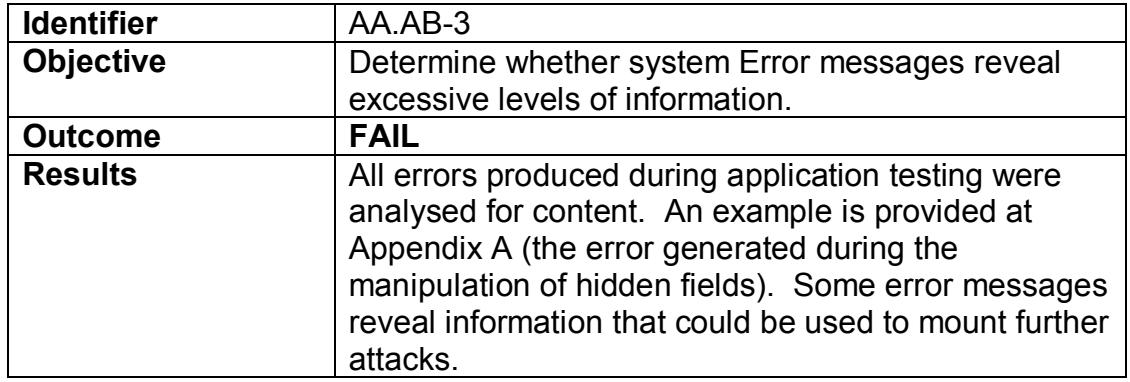

#### **4.2.2. Passed Tests**

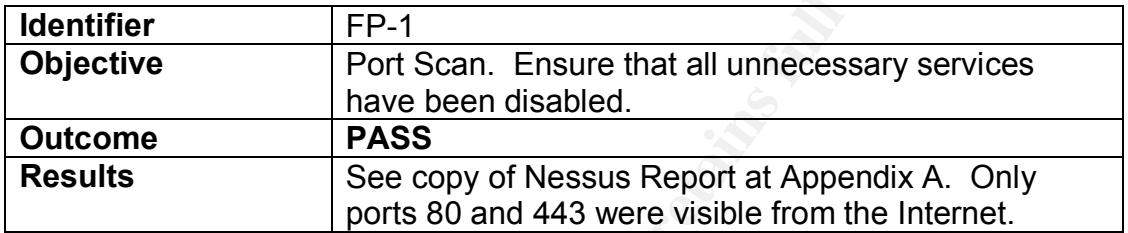

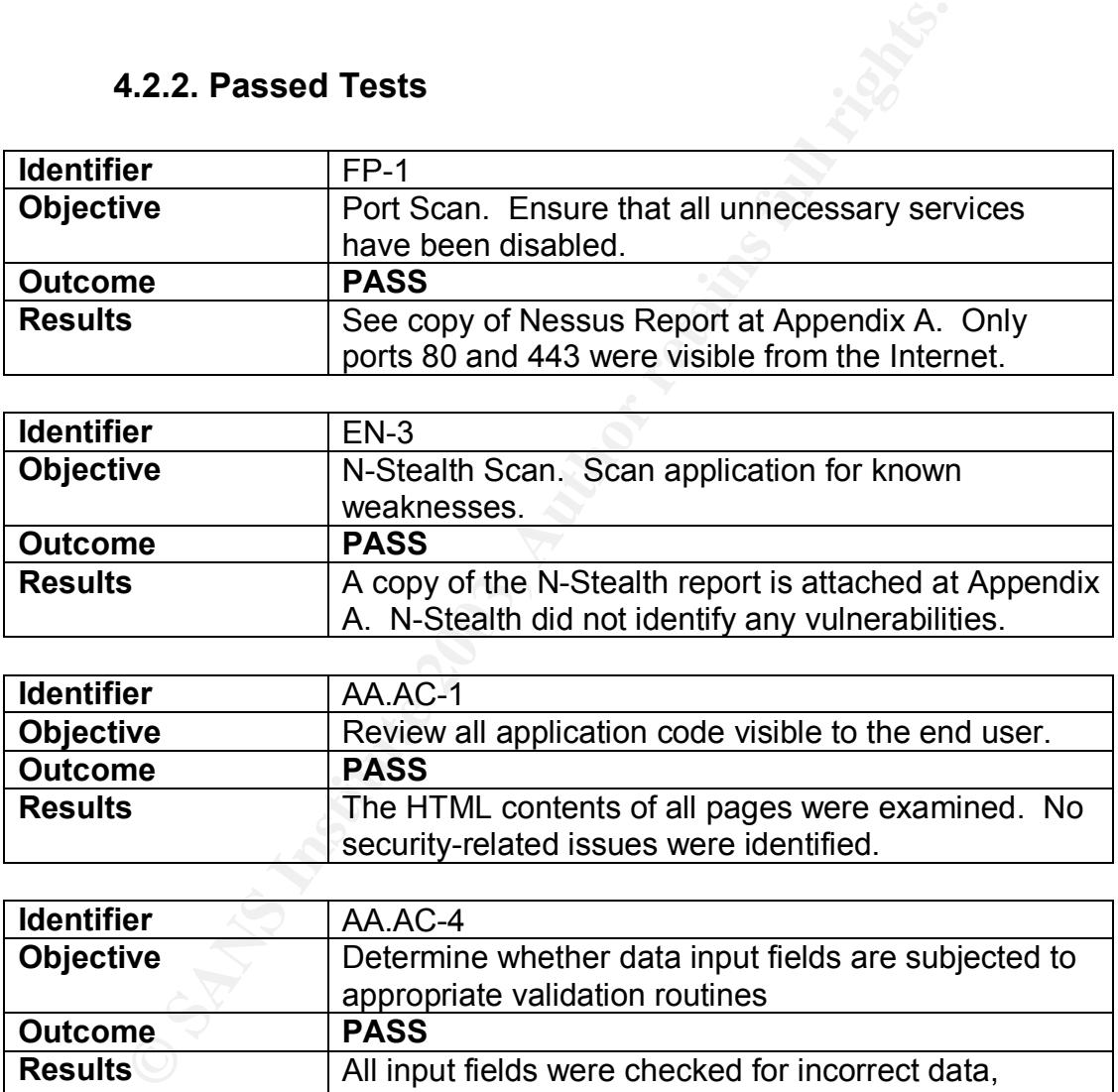

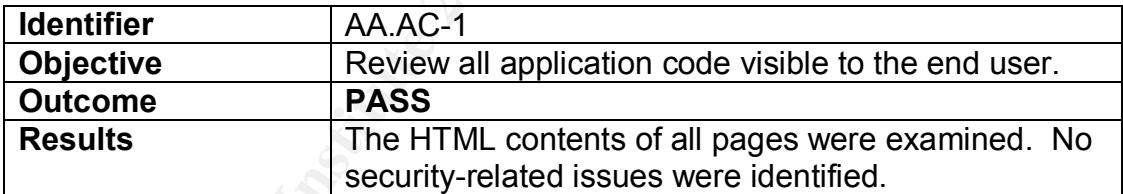

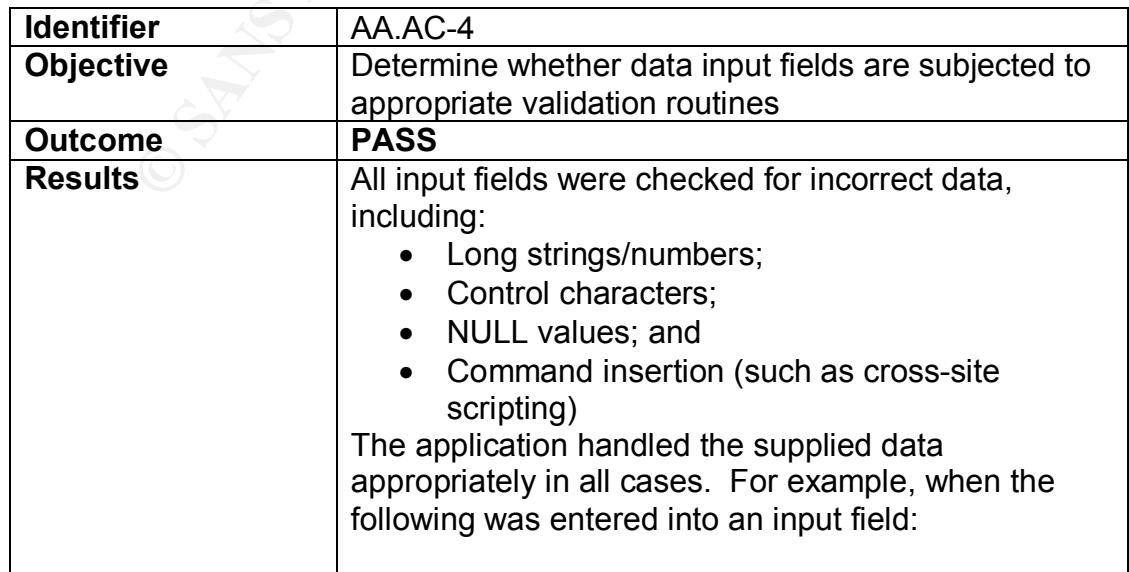

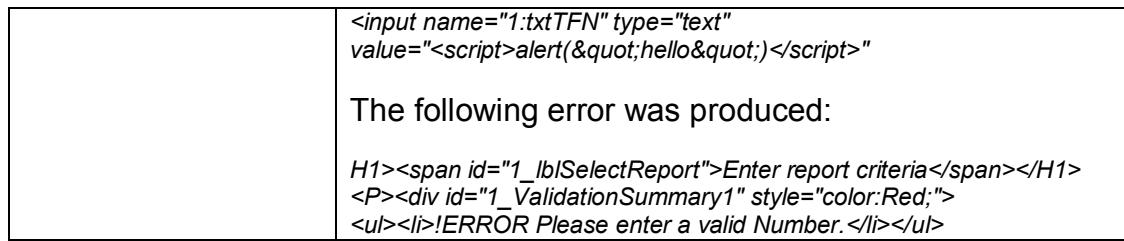

## **4.3. Risks Identified**

The audit tests that received a FAIL rating revealed the following risks to the application and XYZ Inc.:

- A version of OpenSSL in use that may allow an attacker to gain control of the system. If this vulnerability was successfully exploited an attacker would be able to access application data. It may also be possible to use the exploited server as a stepping-stone to mount further attacks against other XYZ systems.
- Many components of the application reveal excessive levels of information. The easier it is for an attacker to identify a system, the easier it is for them to formulate an attack plan. Making an attacker's job more difficult may discourage them enough so that they will look for an easier target.
- dit tests that received a FAIL rating revealed the following ristion and XYZ Inc.:<br>
N version of OpenSSL in use that may allow an attacker to go f the system. If this vulnerability was successfully exploited<br>
statcker woul • It is possible to hijack a current session. This allows an attacker to bypass all authentication mechanisms and gain unauthorised access to application data. It should be noted that the risk of this attack being successfully executed is reduced to a certain extent by the use of SSL. This is not a complete solution, however, as it only provides end-to-end protection. It may still be possible to obtain a cookie directly from the client machine. In addition, the cookie is not set as "secure". This means that it is possible to transmit the cookie in the clear (i.e. the use of SSL is not mandatory).
- It may be possible to manipulate hidden fields within the application to reveal application data. (Note that time restrictions prevented auditors from exhaustively testing this risk.)

## **4.4. Recommendations**

The following recommended measures would enhance the security of the application and environment:

- Ensure that all software is patched to the latest levels. Also confirm that appropriate processes and procedures are in place to track and apply software patches.
- Implement a single error message for unsuccessful logon attempts, such as "The username/password combination you entered was incorrect. Please try again."
- Consider applying further encryption controls to sensitive data being passed between client and server.
- Review data passed in HIDDEN\_FIELD field. Consider whether bogus data entered in this field could cause the application to malfunction.
- Remove IIS version information from all dynamic linked libraries (DLLs).
	- Remove .NET version information.
	- Set session cookie to "secure".

#### **4.4.1. Implementation Costs**

The following section provides indicative levels of effort that would be required to implement the report recommendations.

- 1. Ensure that all software is patched to latest levels. **ESTIMATED EFFORT**: Approximately one man-day.
- 2. Implement single logon error message. **ESTIMATED EFFORT**: Two man-days.
- 3. Further encryption controls to sensitive data. Without undertaking a source code review, it is difficult to estimate the level of effort required to make this change. It could range from a few days to a number of weeks.
- 4. Review data passed in HIDDEN\_FIELD. As with the previous item, it is difficult to estimate the required level of effort. This should be referred to the application developers for further analysis.
- 5. Remove software version information. This can be achieved using a tool called URLScan. **ESTIMATED EFFORT:** Three man-days.
- 6. Change to cookie parameters. **ESTIMATED EFFORT:** Approximately one man-day.

#### **4.4.2. Compensating Controls**

ment the report recommendations.<br> **Ensure that all software is patched to latest levels. ESTI<br>
<b>EFFORT:** Approximately one man-day.<br>
Implement single logon error message. **ESTIMATED EF**<br>
Two man-days.<br>
Turther encryption c It was not possible to provide a reasonable level of remediation effort for two the report recommendations. There is one mitigating control in place that reduces the level of exposure created by the weaknesses identified. This is the use of 128-bit SSL encryption to protect all session traffic. This level of encryption makes it difficult for an attacker to capture session cookies (which are used to hijack current sessions). Note, however that end-to-end encryption does not prevent a cookie from being obtained from a users machine. This means that session hijacking may still be possible.

#### $\sum_{i=1}^{n}$   $\sum_{i=1}^{n}$  **5. APPENDIX A**

#### **5.1. Nessus Report**

Below is a copy of the report produced by Nessus.

**Scan Details<br>
Scan Details**<br>
Where alive and responding during test<br>
security holes found<br>
Security warnings found<br>
Host List<br>
ISSLE<br>
ISSLE<br>
ISSLE<br>
Comparable Most List<br>
Comparable Most List<br>
Comparable Most List<br>
Compara **Nessus Scan Report** This report gives details on hosts that were tested and issues that were found. Please follow the recommended steps and procedures to eradicate these threats. **Scan Details** Hosts which where alive and responding during test 1 Number of security holes found 1 Number of security warnings found 3 **Host List Host(s) Possible Issue** 192.168.1.100 Security hole(s) found [ return to top ] **Analysis of Host Address of Host Port/Service Issue regarding Port** 192.168.1.100 http (80/tcp) Security warning(s) found 192.168.1.100 https (443/tcp) Security hole found 192.168.1.100 general/tcp Security warning(s) found 192.168.1.100

#### **Security Issues and Fixes: 192.168.1.100**

**Type Port Issue and Fix**

**Warning** http (80/tcp)

It seems that your web server rejects requests from Nessus. It is probably protected by a reverse proxy.

Key fingerprint = AF19 FA27 2F94 998D FDB5 DE3D F8B5 06E4 A169 4E46

Risk factor : None

Solution : change your configuration if your tests to be accurate Nessus ID: 11238

Informational http (80/tcp) A web server is running on this port Nessus ID: 10330

Informational http (80/tcp) The remote web server type is :

Microsoft-IIS/5.0

Solution : You can use urlscan to change reported server for IIS. Nessus ID: 10107

Vulnerability https (443/tcp)

**Solution**<br>
at your web server rejects requests<br> **S.** It is probably protected by a reverse proxy.<br> **Note that the accurate**<br> **EVALUATE:**<br> **EVALUATE:**<br> **ONEXELUATE:**<br> **ONEXELUATE:**<br> **SANS INSTITUTE:**<br> **EVALUATE:**<br> **CVALUAT** The remote host seems to be using a version of OpenSSL which is older than 0.9.6e or 0.9.7-beta3

This version is vulnerable to a buffer overflow which, may allow an attacker to obtain a shell on this host.

\*\*\* Note that since safe checks are enabled, this check

\*\*\* might be fooled by non-openssl implementations and

\*\*\* produce a false positive.

\*\*\* In doubt, re-execute the scan without the safe checks

Solution : Upgrade to version 0.9.6e (0.9.7beta3) or newer Risk factor : High CVE : CAN-2002-0656, CAN-2002-0655, CAN-2002-0657, CAN-2002-0659, CVE-2001-111 BID : 5363 Nessus ID: 11060

**Warning** https (443/tcp)

Asking the main page, a Content-Location header was added to the response. By default, in Internet Information Server (IIS) 4.0, the Content-Location references the IP address of the server rather than the Fully Qualified Domain Name (FQDN) or Hostname.

This header may expose internal IP addresses that are usually hidden or masked behind a Network Address Translation (NAT) Firewall or proxy server.

Solution: See http://support.microsoft.com/support/kb/articles/Q218/1/80.ASP

Risk factor : Low CVE : CAN-2000-0649 BID : 1499 Nessus ID : 10759

Informational https (443/tcp) A TLSv1 server answered on this port

Nessus ID: 10330

Informational https (443/tcp) A web server is running on this port through SSL Nessus ID: 10330

**Example 10**<br> **COSET SURFACE SET AUTHER SET AUTHER SET AUTHER SET AUTHER SET AUTHOR DON'T DROW THAT AN UNITED AUTHOR SET AUTHOR SET AUTHOR SET AUTHOR SET AUTHOR SET AUTHOR SET AUTHOR SET AUTHOR SET AUTHOR SET AUTHOR SET AU** Informational https (443/tcp) Here is the SSLv3 server certificate: Certificate: Data: Version: 1 (0x0) Serial Number: 0 (0x0) Signature Algorithm: md5WithRSAEncryption Issuer: REMOVED Validity Not Before: Jun 3 04:39:10 2003 GMT Not After : Jul 3 04:39:10 2003 GMT Subject: REMOVED Subject Public Key Info: Public Key Algorithm: rsaEncryption RSA Public Key: (1024 bit) Modulus (1024 bit): REMOVED Exponent: 65537 (0x10001) Signature Algorithm: md5WithRSAEncryption REMOVED

Nessus ID : 10863

Informational https (443/tcp) This TLSv1 server does not accept SSLv2 connections. This TLSv1 server also accepts SSLv3 connections.

Nessus ID: 10863

Informational https (443/tcp) The remote web server type is :

Microsoft-IIS/5.0

Solution : You can use urlscan to change reported server for IIS. Nessus ID : 10107

Informational https (443/tcp) The address in Content-Location is: 1.20.55.55 CVE : CAN-2000-0649 BID : 1499 Nessus ID: 10759

**Warning** general/tcp For should ensure that the proper physical and region controls existence of the structure around the AP. The remote host is a Wireless Access Point. You should ensure that the proper physical and logical controls exist around the AP.

Risk factor : Medium/Low Nessus ID: 11026

Informational general/tcp HTTP NIDS evasion functions are enabled. You may get some false negative results Nessus ID : 10890

Informational general/tcp Remote OS guess : D-Link DI-713P Wireless Gateway (2.57 build 3a)

CVE : CAN-1999-0454 Nessus ID: 11268

**EDENTIFY CONTROLLANT SET SET CONTROLLANT SET SANSY SET ALLOWS AND SET ALLOWS AND SET AND SET ALLOWS THE SET ON SET AND SET ALLOWS THE CONTROLLANT SCHOOLS CONTROLLANT SET ALLOWS FULL REPORT<br>
<b>CONTROLLANT SET AUTHOR FULL RE** Informational general/udp For your information, here is the traceroute to 192.168.1.100 : 192.168.52.2 192.168.1.100

Nessus ID: 10287

*This file was generated by Nessus, the open-sourced security scanner.*

#### **5.2. N-Stealth Report**

The following report was produced by N-Stealth during the conduct of this audit.

# **N-Stealth Report**

N-Stealth report for xyz.com (192.168.1.100) Date: 11/06/2003 9:43:45 PM

Scan Rule: Normal

#### 192.168.1.100

Host name: **xyz.com** Port: 80 Server: Unknown Server

#### **No bugs were detected.**

N-Stealth 3.7 (Build 67)

#### **5.3. Error Page from HIDDEN\_FIELD manipulation**

The following error was produced during manipulation of the HIDDEN\_FIELD hidden field.

# **Server Error in '/SessionProxy' Application.**

*Value cannot be null. Parameter name: String*

**Description:** An unhandled exception occurred during the execution of the current web request. Please review the stack trace for more information about the error and where it originated in the code.

**Exception Details:** System.ArgumentNullException: Value cannot be null. Parameter name: String

#### **Source Error:**

An unhandled exception was generated during the execution of the current web request. Information regarding the origin and location of the exception can be identified using the exception stack trace below.

#### **Stack Trace:**

or and where it originated in the code.<br> **Connection:** Value can<br>
ter name: String<br> **e Error:**<br> **Conservant Connection**<br> **Conservant Conservant Conservant Conservant Conservant Conservant Conservant Conservant Conservant C** [ArgumentNullException: Value cannot be null. P **Service Service** i

**Version Information:** Microsoft .NET Framework Version:1.0.3705.288; ASP.NET Version:1.0.3705.352

#### $\frac{1}{2}$ **6. References**

Anley, Chris, "Advanced SQL Injection in SQL Server Applications", 2002, http://www.nextgenss.com/papers/advanced\_sql\_injection.pdf

Australia Defence Signals Directorate, "Handbook 3 – Risk Management", Australian Communications – Electronic Security Instruction 33 (ACSI 33), 20 December 2000, http://www.dsd.gov.au/infosec/acsi33/HB3.html

CERT Co-ordination Centre, "CERT Advisory CA-2000-02 Malicious HTML Tags Embedded in Client Web Requests", last revised 3 February 2000, http://www.cert.org/advisories/CA-2000-02.html

Co-rotination Centre, "CERT Advisory CA-2000-02 Malicious<br>
mbedded in Client Web Requests", last revised 3 February :<br>
Monther and the Client Web Requests", last revised 3 February :<br>
Do-ordination Centre, "Vulnerability N CERT Co-ordination Centre, "Vulnerability Note VU#111677 – Microsoft IIS 4.0/5.0 vulnerable to directory traversal via extended Unicode in url (MS00- 078), revision 22, last updated 18 September 2001 http://www.kb.cert.org/vuls/id/111677

Foundstone Strategic Security, "Security in the Microsoft .NET Framework – An analysis by Foundstone, Inc. and CORE Security Technologies:, 2003. http://www.foundstone.com

Melbourne, Jody and Jorm, David, "Penetration Testing for Web Applications", 16 June 2003. http://www.securityfocus.com/infocus/1704

Melbourne, Jody and Jorm, David, "Penetration Testing for Web Applications (Part Two)", 3 July 2003. http://www.securityfocus.com/infocus/1709

Rhoades, David, "Auditing Web Servers and Applications" version 1.4, from SANS Audit Track – day 3. 2002.

SPI Dynamics, "Cross-Site Scripting – Are your applications vulnerable?", http://www.spidynamics.com/whitepapers/SPIcross-sitescripting.pdf (accessed June 2003)

SPI Dynamics, "SQL Injection – Are your web applications vulnerable?", http://www.spidynamics.com/whitepapers/WhitepaperSQLInjection.pdf (accessed June 2003)

Standards Australia, HB 231:2000 – Information Security Risk Management Guidelines, Sydney: Standards Australia International, 2000.

# **Upcoming Training**

# Click Here to<br>{Get CERTIFIED!}

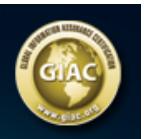

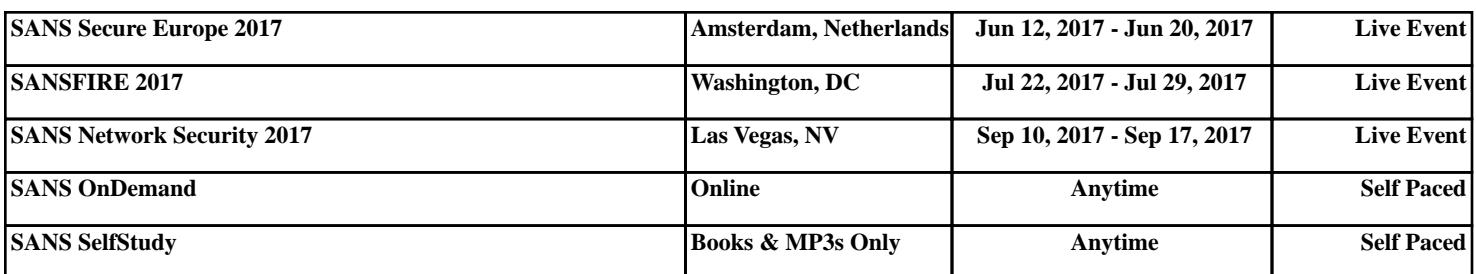